# Yuracomplexus.

Revista electrónica ISSN 2602-8115 . . . .

N° 16: Mayo-agosto 2021

Modelo de investigación. Caso: Propuesta para la estructuración de una herramienta informática para la evaluación y gestión integral del riesgo alineada al modelo coso, apoyada en indicadores cuantitativos y escenarios prospectivos pp. 1 - 34 Salazar Pico, Francis Iván; Dalgo Gaybor, Wilson Patricio Universidad de las Fuerzas Armadas ESPE Quito - Ecuador

y <sup>y</sup>

Sangolquí, Ecuador Avda. Gral. Rumiñahui s/n..

fisalazar@espe.edu.ec; wpdalgo@espe.edu.ec

*Modelo de investigación. Caso: Propuesta para la estructuración de una herramienta informática para la evaluación y gestión integral del riesgo alineada al modelo coso, apoyada en indicadores cuantitativos y escenarios prospectivos*

> *Salazar Pico, Francis Iván; Dalgo Gaybor, Wilson Patricio Universidad de las Fuerzas Armadas ESPE*

> > *fisalazar@espe.edu.ec; wpdalgo@espe.edu.ec*

#### **Resumen**

Con este estudio se pretende dar solución al déficit que está presente en muchas empresas relacionado con la planificación estratégica que deben tener las pequeñas y medianas empresas. Este problema tiene gran incidencia en las empresas a pesar de que muchas veces se puede considerar como algo prescindible a la planificación estratégica, la importancia es tal que puede llegar a definir el éxito o el fracaso de las mismas. Al revisar las diferentes fuentes de información se identifica que la solución más loable a este problema se puede dar desarrollando un mecanismo el cual capte todas las necesidades que requiera un proceso de planificación estratégica. Muchas veces se puede encontrar dificultad al procesar este tipo de información dado el volumen que se maneja, es por ello que se requiere de un sistema ligado a las herramientas tecnológicas que se puedan aprovechar, es así como nace este mecanismo. De igual forma se toma en cuenta varios factores que no les permite establecer un asistente empresarial a las empresas PYMES para la implementación de mencionado mecanismo simplificando la utilización de este tipo de herramientas [1]

### **Palabras clave**

Planificación estratégica, herramientas tecnológicas, mecanismo, incidencia, gestión integral, competencia, toma de decisiones, plataforma web, riesgo, identificación.

#### **Abstract**

This study aims to solve the deficit that is present in many companies related to the strategic planning that small and medium enterprises should have. This problem has a great impact on companies, despite the fact that strategic planning can often be considered as something dispensable, the importance is such that it can define the success or failure of the same. When reviewing the different sources of information, it is identified that the most laudable solution to this problem can be found by developing a mechanism that captures all the needs that a strategic planning process requires. Many times, you can find difficulty in processing this type of information given the volume that is handled, that is why it requires a system linked to the technological tools that can be used, this is how this mechanism is born. Similarly, several factors are taken into account that do not allow them to establish a business assistant to SMEs for the implementation of said mechanism, simplifying the use of this type of tools.

#### **Keywords**

Strategic planning, technological tools, mechanism, incident, integral management, competition, capture of decisions, web platform, risk, identification

#### **Introducción**

Hoy en día, el mundo de negocios y la competencia empresarial tienen una relación muy estrecha con los avances en materia referente a la tecnología, precisamente si se consigue una armonía adecuada con el conocimiento a obtener, la visión estratégica y la tecnología con sus particularidades hacen crecer la posibilidad de alcanzar niveles superiores al competir frente a las demás empresas de manera segura y perenne para la entidad que lo logre realizar. Tomando este precepto en el Ecuador las pequeñas y medianas empresas pertenecientes las PYMES pretenden mecanizar diversos procedimientos con el objetivo de desarrollar una gestión mucho más efectiva, administración eficiente, añadiendo coste a su producción además de minimizando los fallos en sus tareas. Más conforme avanzan los periodos de tiempo hasta el momento en el cual las PYMES están en marcha y con ciertas actividades mecanizadas, reconocen que en realidad no se encuentran capacitadas para enfrentar al mundo de negocios o a sus rivales, sumándole a esto un déficit de una metodología sobre la identificación, evaluación y gestión integral de riesgo (modelos de control como COSO implantados) [2].

Se aspira que estos faciliten el progreso, competitividad y crecimiento, las entidades entonces reconocen que el quid de los altercados data en el déficit de la planificación, organización, dirección y control, en resumen, este problema radica en la carencia de una apropiada toma de decisiones o una hoja de ruta la cual faculte una gestión eficiente. Es necesario saber que sin tomar en cuenta el giro del negocio o tamaño de la organización, la planificación estratégica es un elemento fundamental como fase crucial del proceso gerencial, por tanto, la finalidad de esta investigación tuvo como objetivo la elaboración de un mecanismo informático apoyado en plataforma web por el cual se pretende perfeccionar el proceso de planificación estratégica de pequeñas y medianas empresas.

El alto grado de competitividad empresarial juntamente con un marco de latente anfibología frente al proclamado periodo de crisis mundialmente, genera incertidumbre en aquellas figuras que tienen la obligación de decidir organizacionalmente, considerando que la estrategia permita representativamente acorde a las condiciones del contexto. La inestabilidad que existe a nivel sistémico y a nivel industrial dan como resultado la incertidumbre, y esta a su vez implanta un estilo moderno de gestión estratégica [3].

Si se confronta esta situación es fácil darse cuenta que los procesos tradicionales o clásicos de control de la gestión aportan muy poco, debido a que su encuadre de equilibrio y manejo de tendencias suele ser de mayor ayuda en entornos con alto grado de estabilidad, fundamentado en un principio de una visión más posible de acontecimientos venideros. Si se efectúa este esquema de decisión está implícito un riesgo significativo, en vista de que se mide de manera dicotómica entre si es verídico o no lo es.

La hostilidad al riesgo muchas veces empuja a los directivos de la organización a concentrar sus estudios en prototipos de mejoramiento (gestión por procesos, aseguramiento de la calidad, análisis de cadenas de suministros, estudios de eficiencia), es muy frecuente que se pretendan disminuir costos reduciendo empleos y esta acción tenga consecuencias desfavorables a largo plazo para la entidad faltando al séptimo principio de control bajo la metodología COSO Identifica y analiza los riesgos y al mismo tiempo para el mercado puesto que se afecta negativamente a la curva de experiencia y aprendizaje deteriorándola, además la economía se ve afectada debido a que se genera una ola de desempleo, como atenuante al déficit de decisión, cabe reflexionar entonces si este tipo de mecanismos está desestimado, relativo a lo que supondría la realización de una estrategia dinámica [4].

Encontrar este tipo de mecanismos, los cuales se especialicen en la asistencia empresarial, es una tarea bastante complicada, aquellas que se encuentran disponibles están

predeterminadas para grandes empresas o aquellas que perciban de recursos económicos, de recurso humano y de tiempo para encaminar su porvenir de modo técnico, alejándose de la informalidad y las complicaciones que esta acarrea. Como se manifiesta anteriormente cabe destacar que no se ha desarrollado un mecanismo informático que se encuentre netamente dirigido a pequeñas y medianas empresas, el que haga posible desarrollar la identificación, evaluación y gestión integral de riesgo.

## **Materiales y Métodos**

Dentro de la investigación se pudieron identificar algunas fases, métodos, técnicas y resultados los mismos están presentados a manera de resumen en la siguiente tabla donde se puede identificar la información de una manera más adecuada

## **Tabla 1**

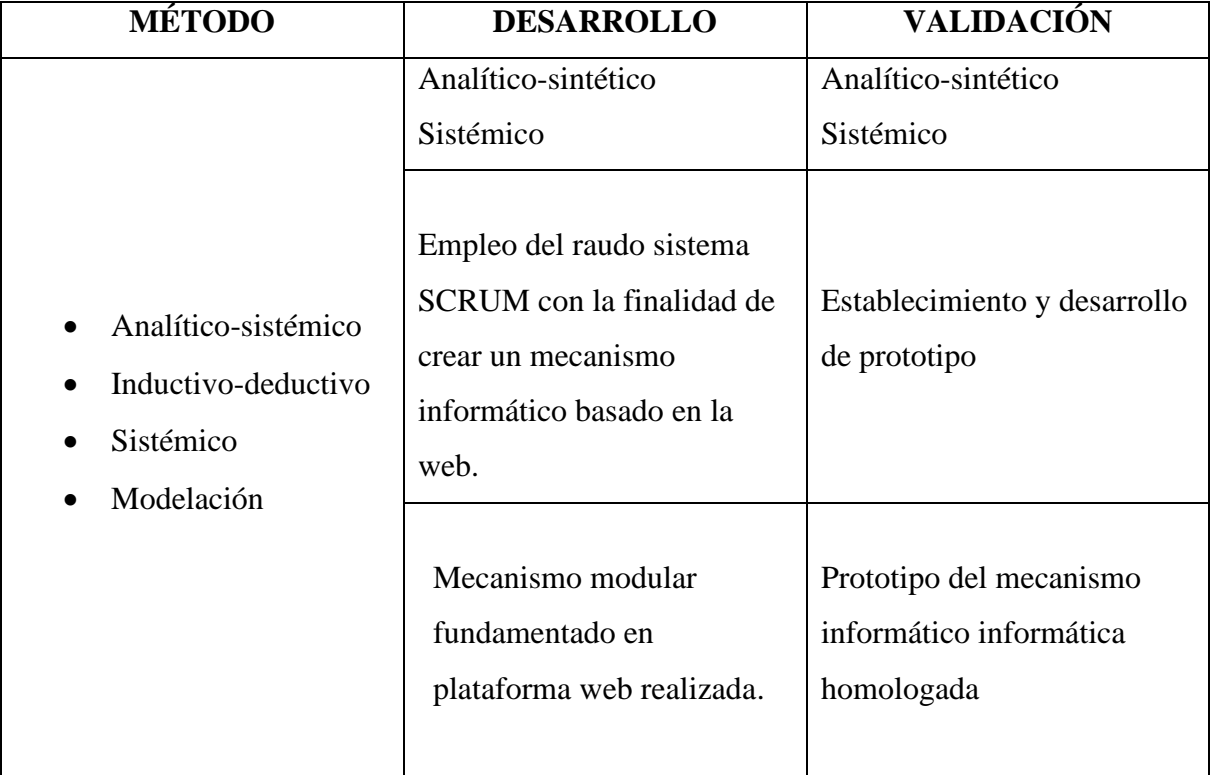

*Fase de estudio de investigación*

Página | 6

#### *A. DESARROLLO*

El aporte más representativo de este estudio está en presentar de manera simplificada el examen y procel tratamiento de la información, disminuye el nivel de error y muestra un rendimiento eficaz en la estructuración de la identificación, evaluación y gestión integral de riesgo en las PYMES.

#### **Metodología.**

La metodología utilizada en esta investigación es exploratoria - analítica basada en tres fases: Indagación de actividades vinculadas al uso del SCRUM como administrador de proyectos; Investigación de estrategias SCRUM aplicadas [5].

 Exponer la moción de la herramienta Desarrollo de una herramienta informática modular fundada en plataforma Web para la mejora del desarrollo de planificación estratégica.

 La comprobación bibliográfica de hipótesis vinculadas a identificación, evaluación y gestión integral de riesgo y teoría de tecnologías de la Información fue de principal apoyo para el desarrollo de la aplicación web, la administración de acuerdo a Reyes P.A. (2004) cita a G.P. Terry "Consiste en lograr un objetivo predeterminado mediante el esfuerzo ajeno" (p. 4), Este fragmento permite identificar la importancia de contar con una herramienta con la cual se facilite el logro de forma eficiente los objetivos de la PYMES.

 La aplicación de herramientas informáticas de fácil acceso o de mínimo costo posibilita a las PYMES pagar el manejo de la identificación, evaluación y gestión integral de riesgo como engranaje de dirección administrativa y de determinación de acciones de contingencia [6].

## **Resultados**

Página | 7 La investigación se llevó principalmente en tres fases:

## FUNDAMENTACIÓN TEÓRICA

Estrategia en Incertidumbre:

## **Tabla 2**

*Niveles de incertidumbre residual*

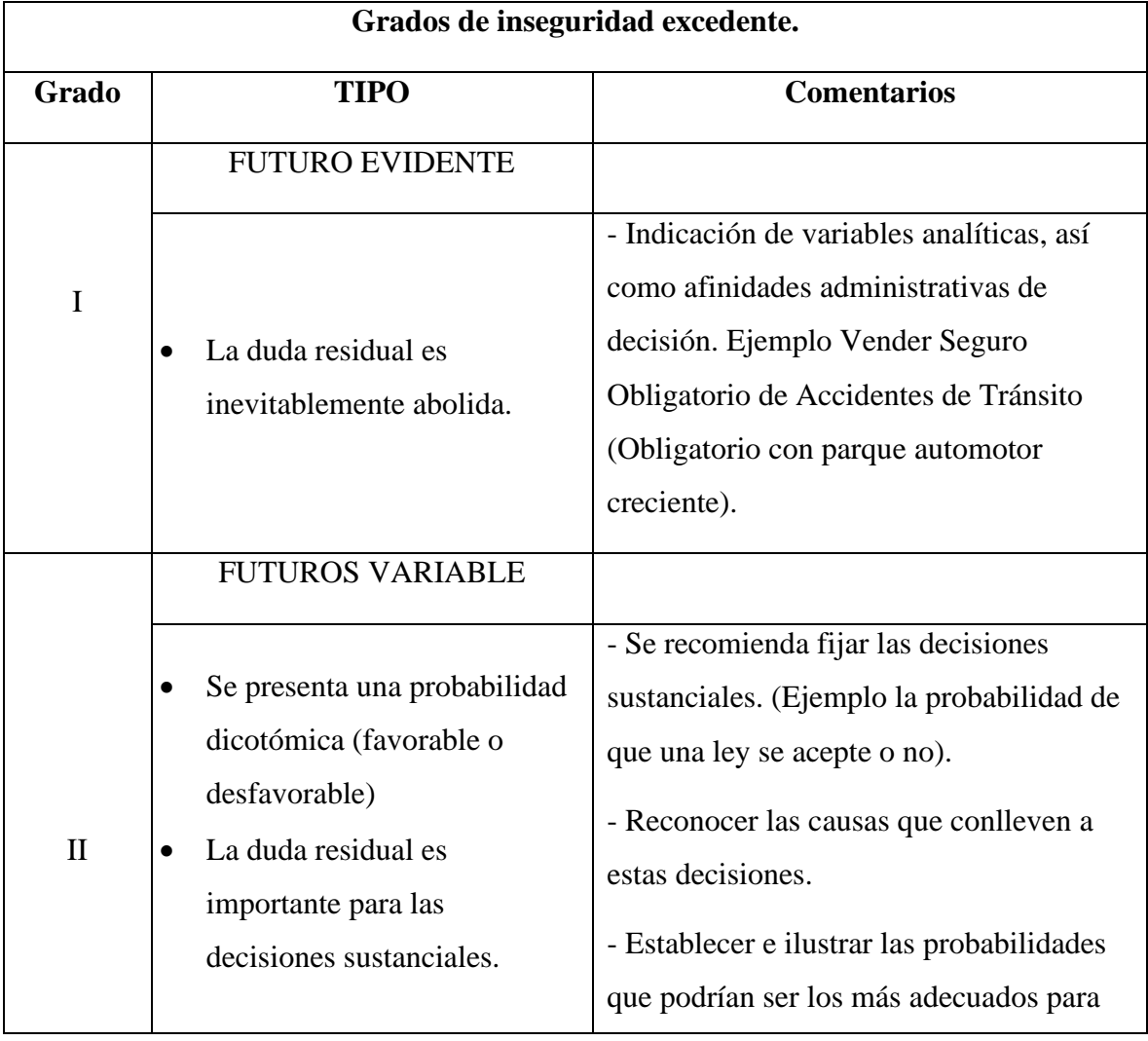

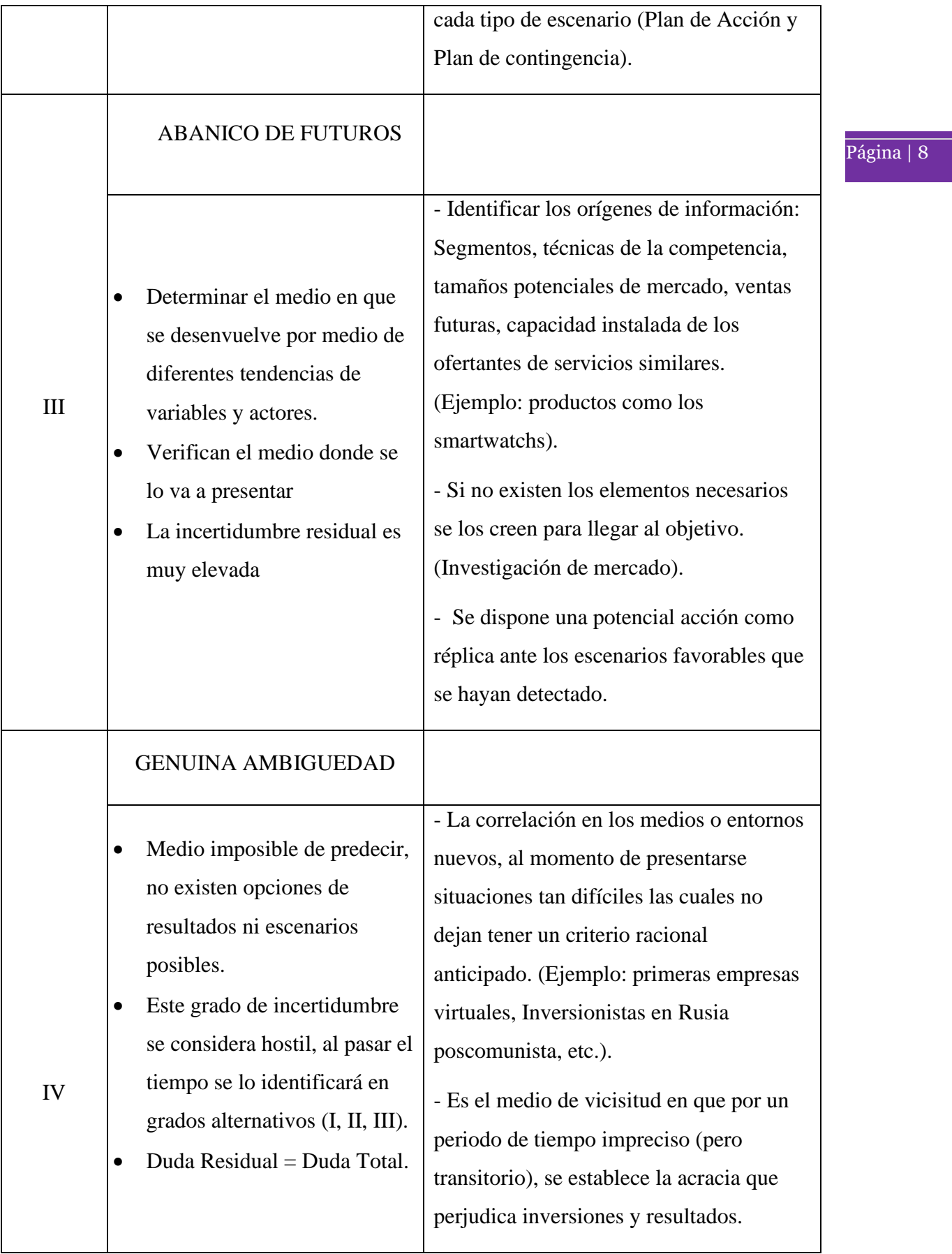

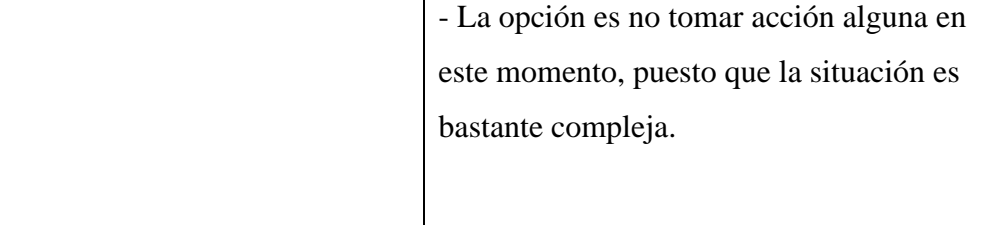

Al efectuar la acción de parametrizar la resolución estratégica de las entidades acorde al grado de duda residual que se encuentra mencionadas, se puede decir que el manejo de la prospectiva y el análisis del medio en el futuro son dos opciones que llaman la atención y sirven para la administración estratégica donde debe colocarla como técnica y un modelo de aplicación. El futuro viene con mucha incertidumbre, usando prospectiva estratégica integrada al balance Scorecard donde se construye un método para predecir opciones efectivas

 La prospectiva estratégica estudia las posibilidades futuras, sus resultados con políticas y acciones en incógnitas complejas; en tiempo cercano o distante; definiendo interacciones claras o deseadas. Si hablamos del Balanced Scorecard siendo este un método de control en tiempo actual con el fin de lograr resultados estructurales basados en alertas semaforizadas que permita informar, aclarar y concentrar la estrategia organizacional hacia el logro de los propósitos definidos en todos los grados [7].

 Para ejecutar mejor estas amenazas y oportunidades a la actividad de negocio hay que decidirse por una postura preactiva (asegurar) y / o bien proactiva (conspiradora). Por otro lado, las tendencias estratégicas presentes dan opiniones dinámicas, es decir, en función de la estructuración de los medios del desarrollo de una estrategia por ello el origen es la delimitación del fenómeno, dándose a conocer el tema de origen del diagnóstico. Para identificar lo fenoménico, es decir, viendo o preguntándose de donde proviene y en donde acaba el mismo.

Es importante responder a condicionantes que se manejan como mandatos como los que vienen a continuación.

 El propósito, comienza definiendo del fenómeno del cual saldrán múltiples escenarios, es dar a detalle el contenido de las decisiones a partir de cierto año determinado y confirmar la tendencia que los actores tienen en estos, se deberá analizar la situación actual estructurando una línea base.

El modelo de control interno COSO 2013 actualizado está compuesto por los cinco componentes, establecidos en el Marco anterior y 17 principios que la administración de toda organización debería implementar [8].

#### *B. ENTORNO DE CONTROL*

Principio 1: Demuestra compromiso con la integridad y los valores éticos

Principio 2: Ejerce responsabilidad de supervisión

Principio 3: Establece estructura, autoridad, y responsabilidad

Principio 4: Demuestra compromiso para la competencia

Principio 5: Hace cumplir con la responsabilidad

Evaluación de riesgos

Principio 6: Especifica objetivos relevantes

Principio 7: Identifica y analiza los riesgos

Principio 8: Evalúa el riesgo de fraude

Principio 9: Identifica y analiza cambios importantes

Actividades de control

Principio 10: Selecciona y desarrolla actividades de control

Principio 11: Selecciona y desarrolla controles generales sobre tecnología

Principio 12: Se implementa a través de políticas y procedimientos

Principio 13: Usa información Relevante

Sistemas de información

Principio 14: Comunica internamente

Principio 15: Comunica externamente

Supervisión del sistema de control - Monitoreo

Principio 16: Conduce evaluaciones continuas y/o independientes

Principio 17: Evalúa y comunica deficiencias

https://www.auditool.org/blog/control-interno/2735-17-principios-de-control-internosegun-coso-iii

 El análisis estructural es la partida o el origen de la planificación estratégica de un sostenimiento y mejora moderna, es decir, razona en el futuro los procesos venideros que son de la empresa. La transformación o cambios relevantes en estos exámenes prospectivos tienen que ver con los factores del entorno. Por lo tanto, mientras mejor preparado este análisis se precisará la respuesta estratégica de lo estudiado. Esto será de más fácil uso al estar al tanto de los ambientes cuando la población está cruzando por un entorno hostil, desfavorable o complejo.

 Precisión de los componentes prospectivos tales como los actores es decir identificar las personas envueltas de mayor incidencia con sus intereses estratégicos en los temas principales, las opciones haciendo una lista completa de variables que dan la forma al sistema hecho por el fenómeno estudiado, al final las metas las cuales están definidas a tener una respuesta, equilibrio frente a las interacciones del medio versátil

 Normas o leyes que darán accesos a determinar los medios dentro de un espacio morfológico potencial de imprevistos y soluciones, se hará énfasis en que la sociedad necesita y para tomar una decisión final estructurada se basará en aquello. Si hablamos de tendencias, es hablar del futuro encaminándolo con el comportamiento de variables, no imaginándolo.

 Se hace un estudio Prospectivo de los posibles medios donde podría actuar los asociados a cualquier fenómeno o problema donde se requiera una evolución futura.

B. Diseño

#### Según Martina y Ruiz. ( )

El aprendizaje es uno de los principales mecanismos de creación del conocimiento en las organizaciones, sin embargo, ha adquirido gran relevancia en las firmas recientemente, lo que se ha traducido en un creciente interés desde el ámbito académico. La investigación en este campo se inició en la década de los 60, arropada por otras disciplinas como la psicología, la pedagogía y la antropología social (Williams, 2001), intensificándose en los últimos años por distintas corrientes teóricas como la teoría contingente, de recursos y capacidades, de información, de la psicología y la estrategia, con el objetivo de ayudar a las empresas a desarrollarlo correctamente y, así, conseguir uno de sus activos más valiosos: el conocimiento. El aprendizaje organizativo se puede definir como "la capacidad de realizar un proceso que transforma la información en conocimiento [9]. Lo lleva a cabo la propia organización y sus integrantes, individuales o grupales, le afectan factores relacionados con ellos y con el contexto organizativo y lo favorecen ciertas herramientas [10]. Dicho conocimiento se acumula y codifica en mapas cognitivos y modelos mentales, modificando en ocasiones los ya existentes, desarrolla la memoria y la experiencia, detecta errores y los corrige a través de la acción

organizativa, y se introduce en las rutinas. Sus resultados le permiten mejorar su actividad, su dotación de recursos y capacidades, y alcanzar y mantener ventajas competitivas". (p 2)

Página | 13

Para el diseño de la herramienta informática, se utilizaron diversos procedimientos y mejores prácticas de la industria del software, a través de los cuales se implantaron diseños claros y específicos, es decir, los insumos para la etapa posterior de desarrollo [11]

1. De datos. - se establecieron las bases de datos fundamentales para la aplicación de la herramienta informática, estas fueron reflejadas en el prototipo entidad relación (diagrama) y diccionario de datos.

2. Arquitectónico. - la selección del molde arquitectónico estuvo fundamentada en las características de calidad de la herramienta informática, por esta razón se definió el uso del modelo vista controlador [12].

3. De procesos. - se determinaron los detalles algorítmicos de la herramienta, los que fueron expuestos por medio de diagramas de flujo y con los elementos de entrada y salida.

4. Diseño sitio web. - aquí se tomaron en consideración 2 aspectos: la navegabilidad y el diseño gráfico de la herramienta web [13].

### *C. DESARROLLO*

#### **Tabla 3**

#### *Actores del proceso*

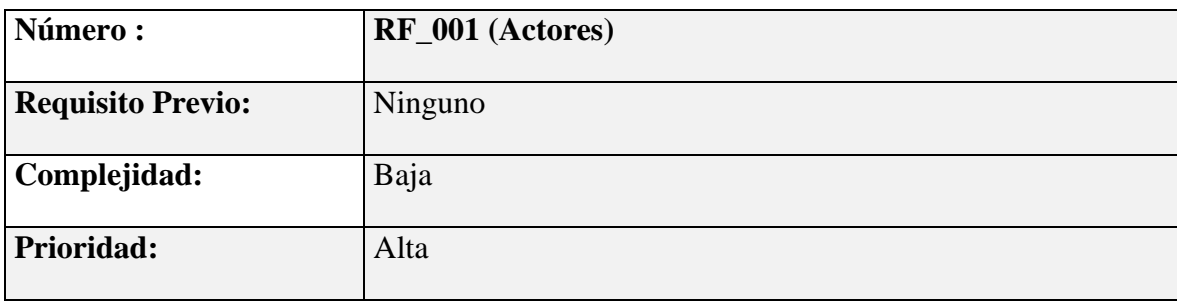

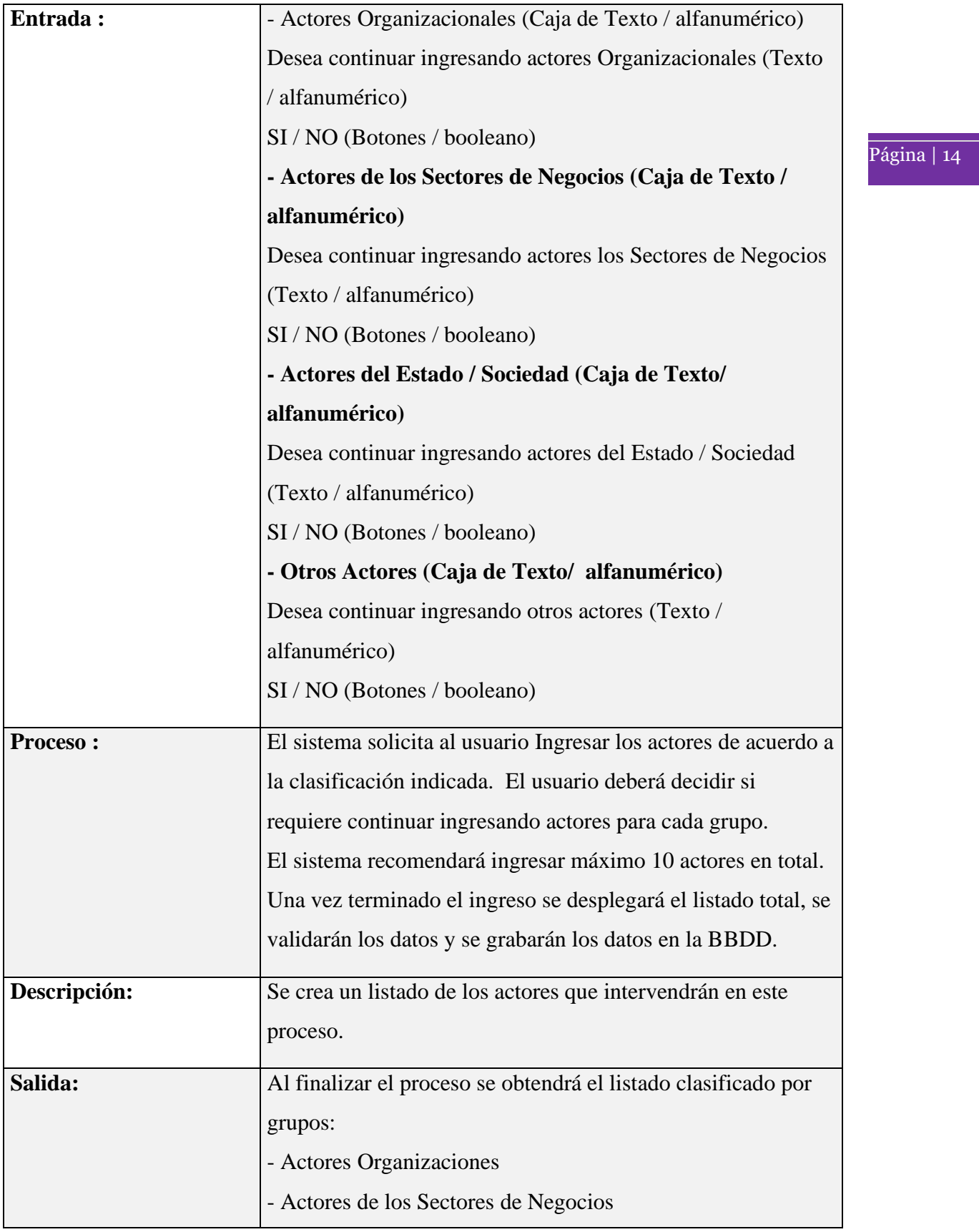

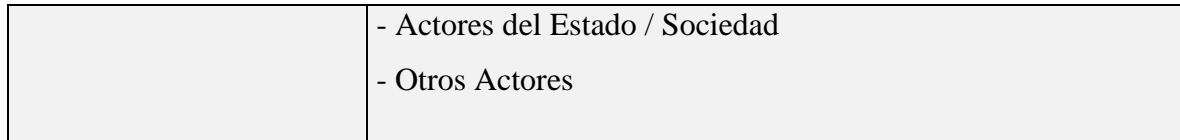

#### Página | 15 **Tabla 4**

## *Sistema matriz MIID*

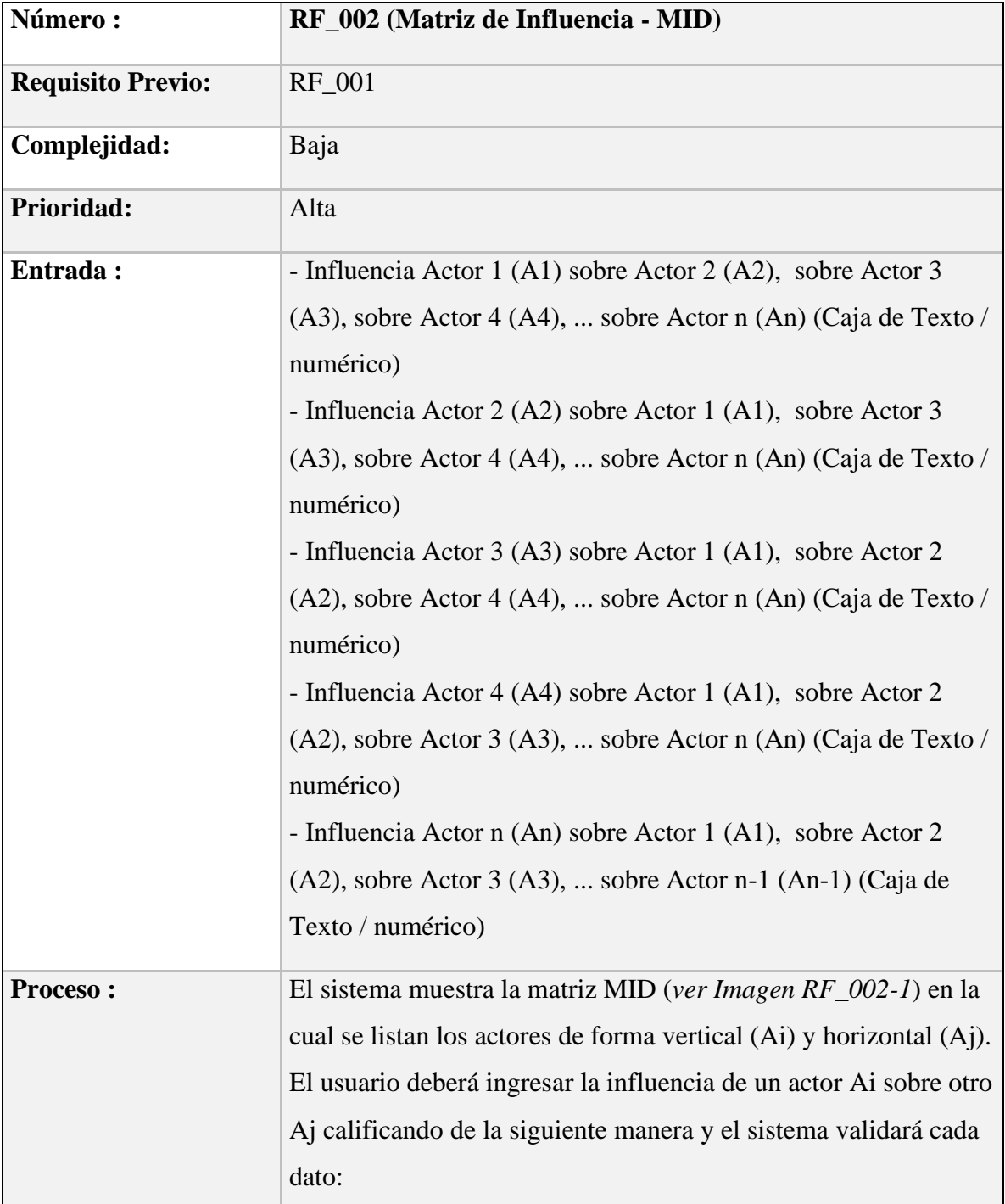

 $16<sup>16</sup>$ 

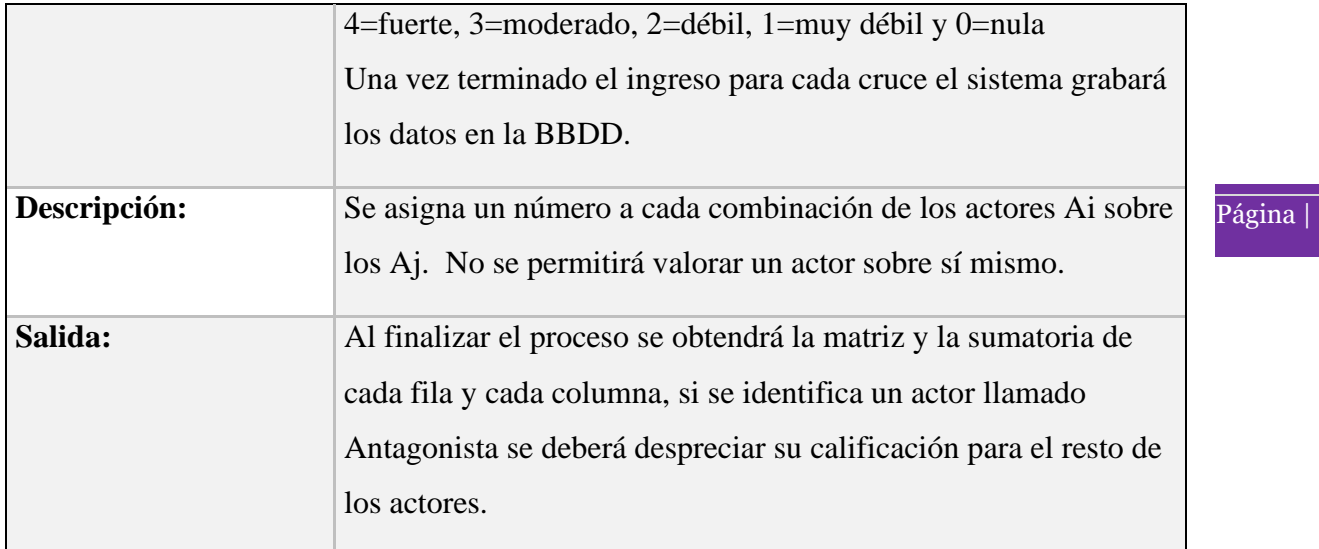

# **Figura 1.**

*Niveles De MIID*

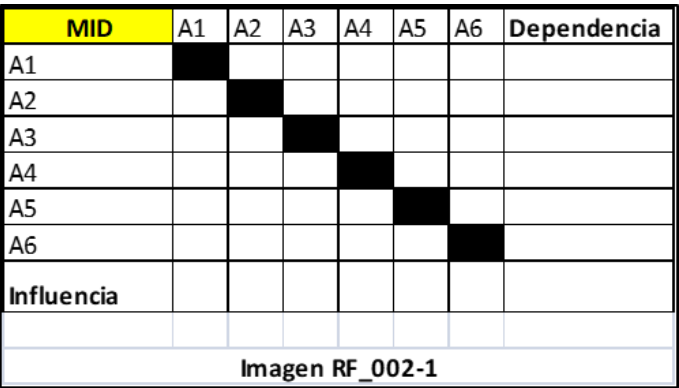

# **Tabla 5**

*Objetivos estratégicos del proceso*

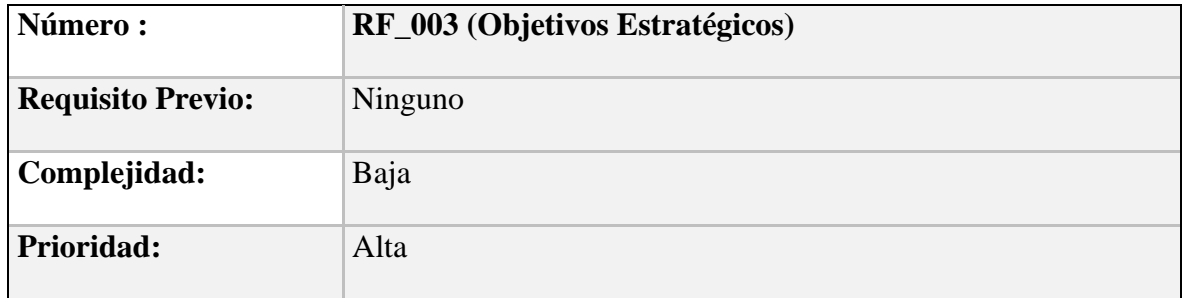

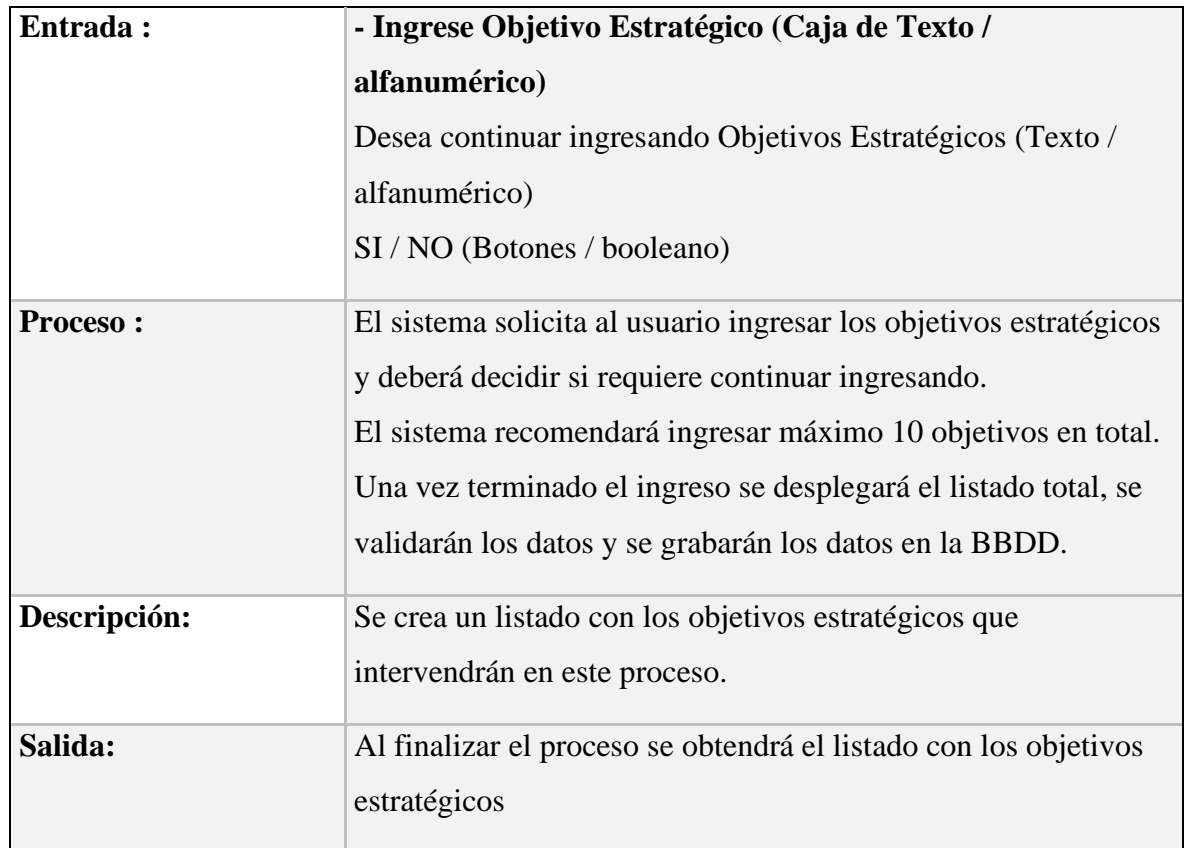

## **Tabla 6**

Página | 17

## *Sistema de la matriz MAO*

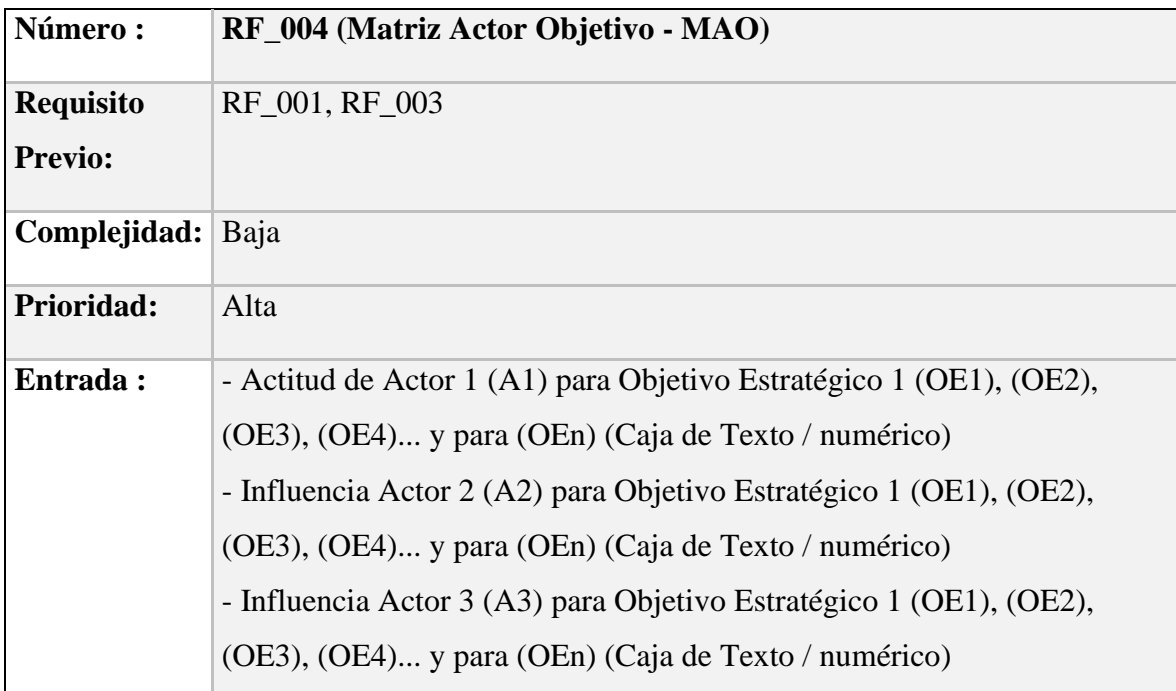

Página | 18

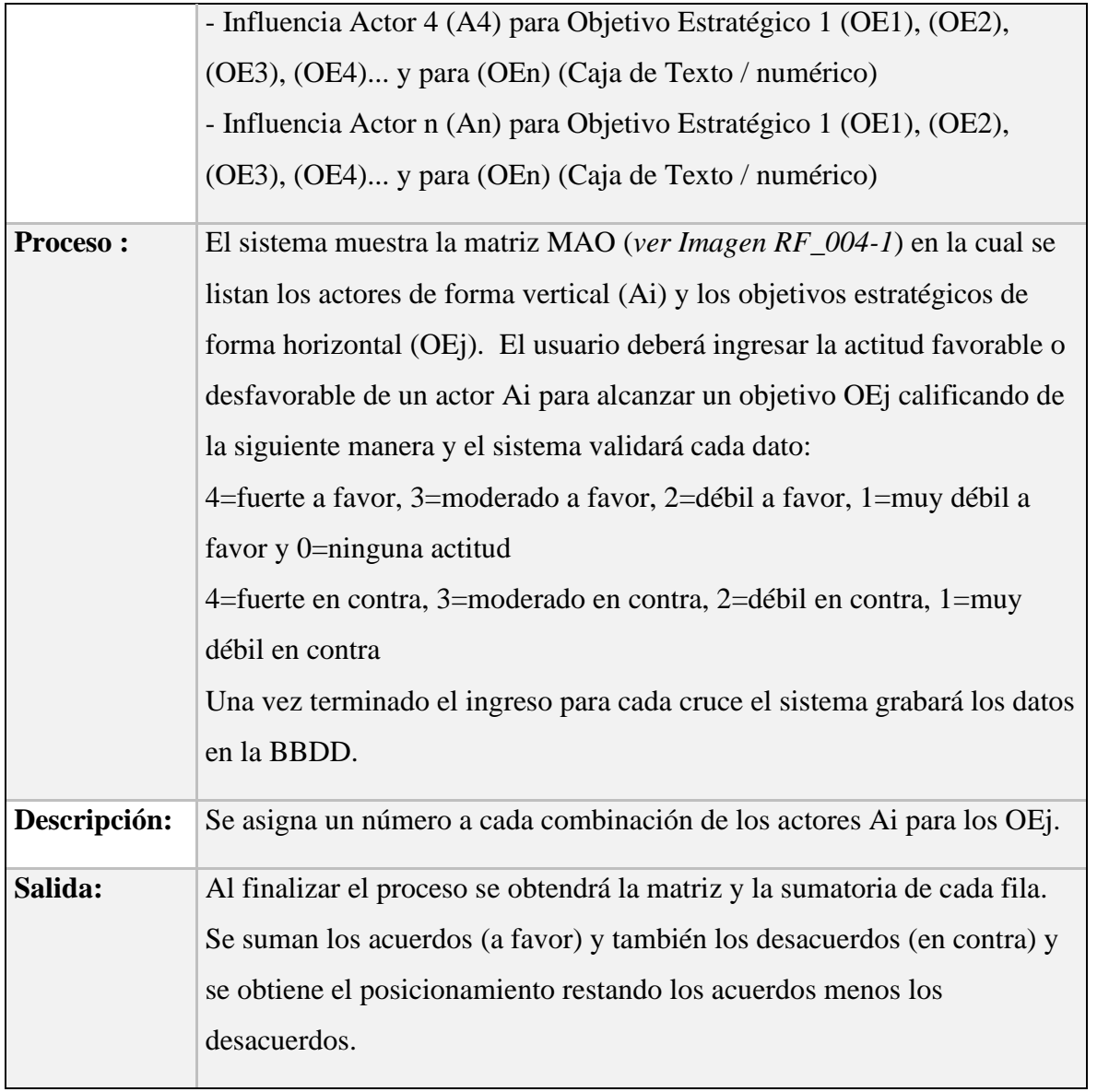

**Figura 2.**

# *Niveles De Matriz MAO*

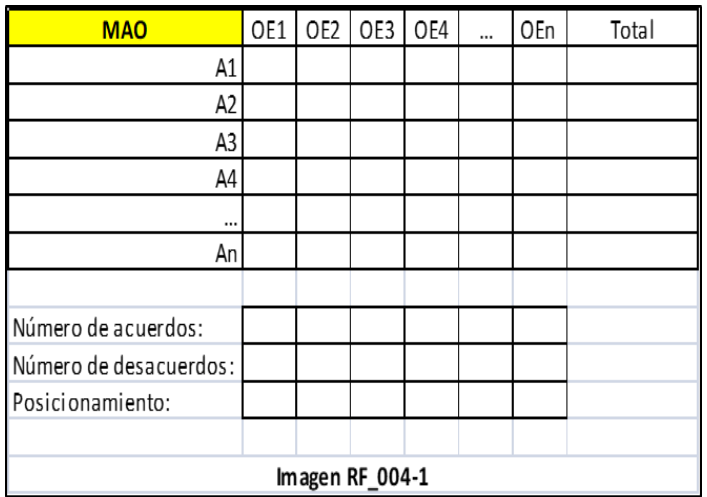

## **Tablas 7**

*Análisis horizontal y vertical*

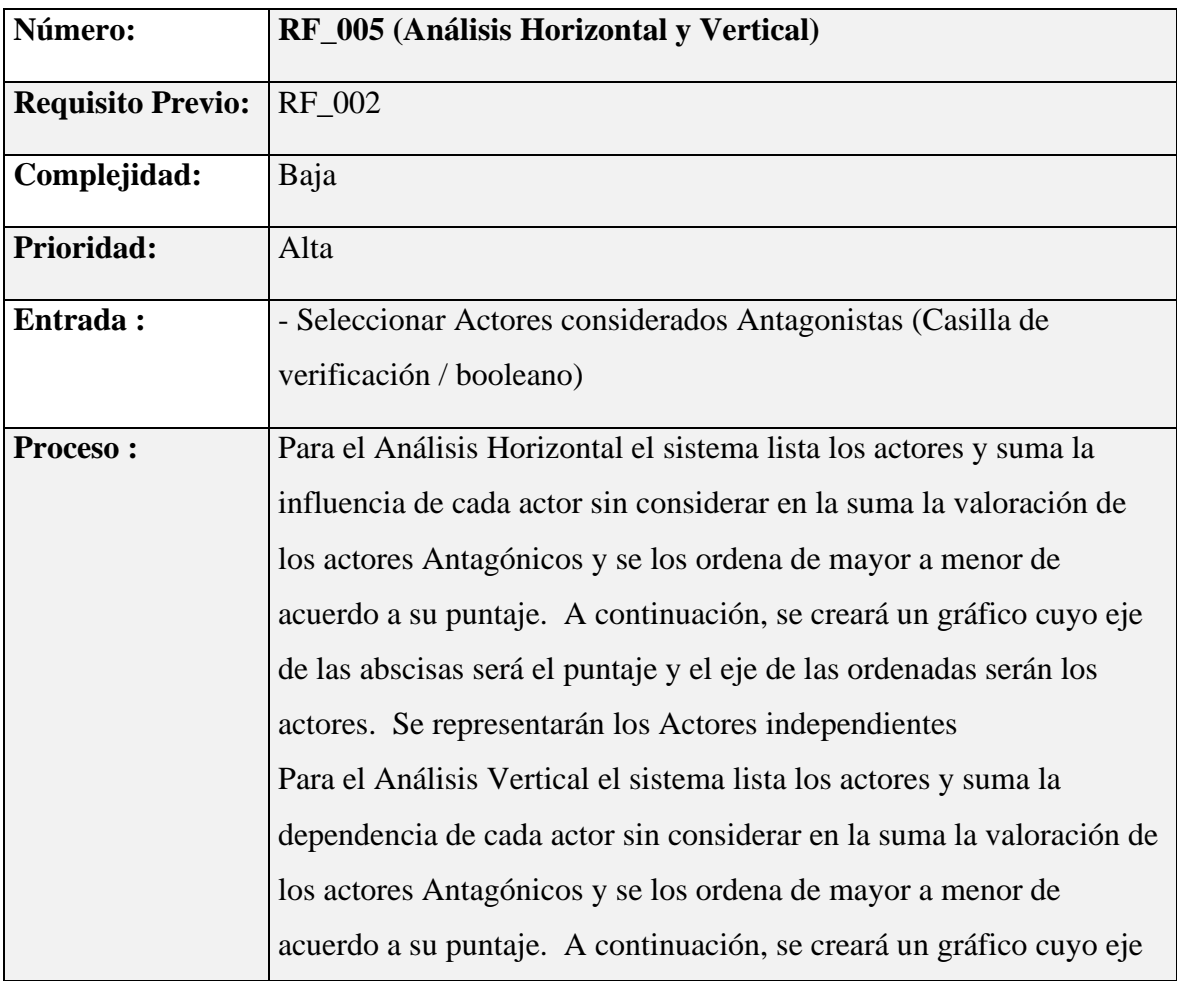

Página | 20

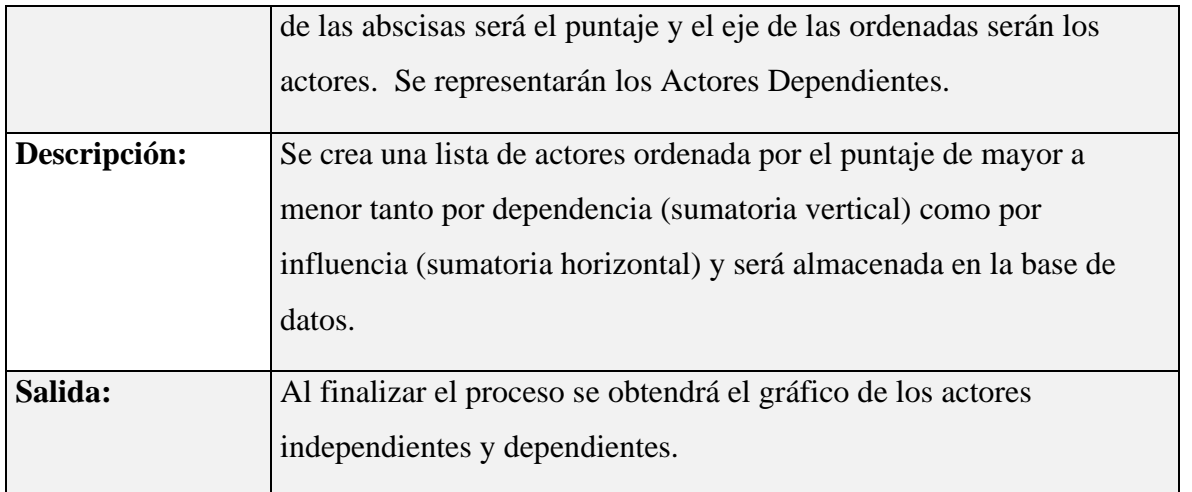

# **Tabla 8**

*Comparación del impacto vs grafico rol*

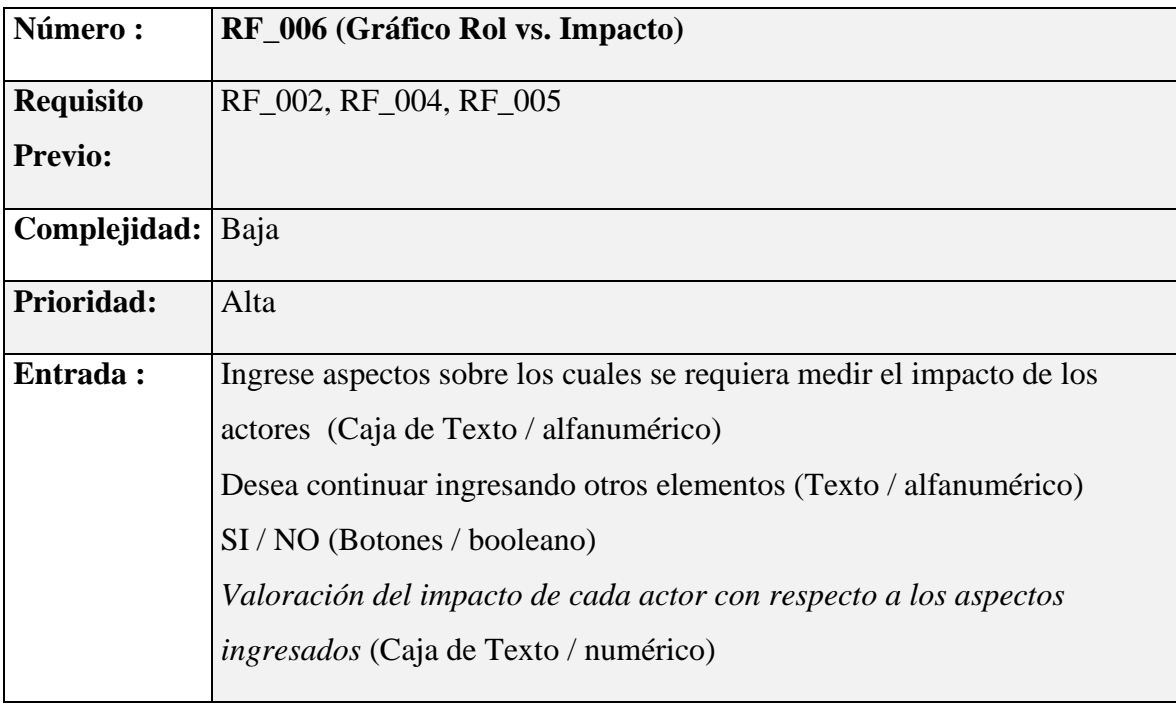

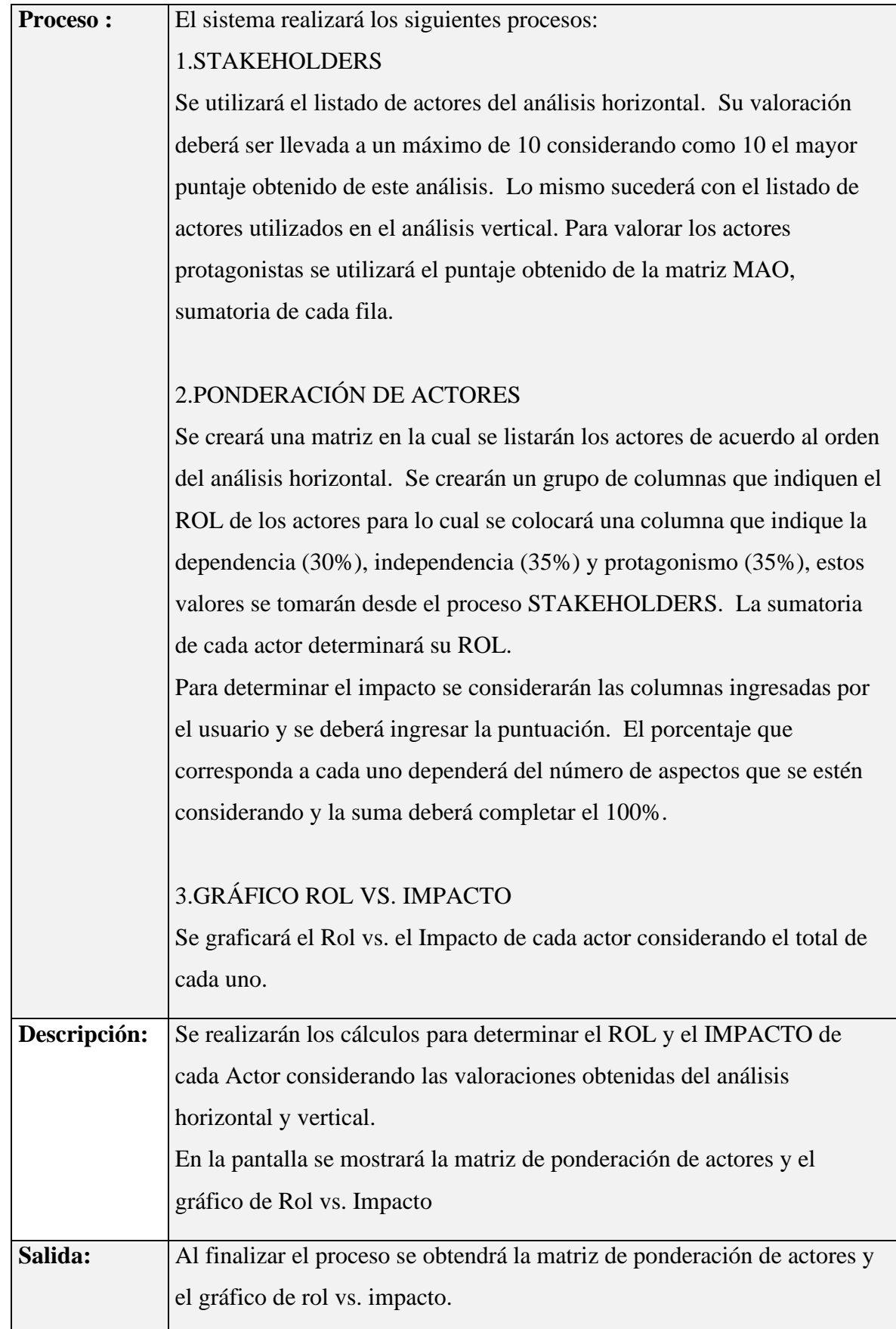

# **Tabla 9**

*Proceso matriz FODA*

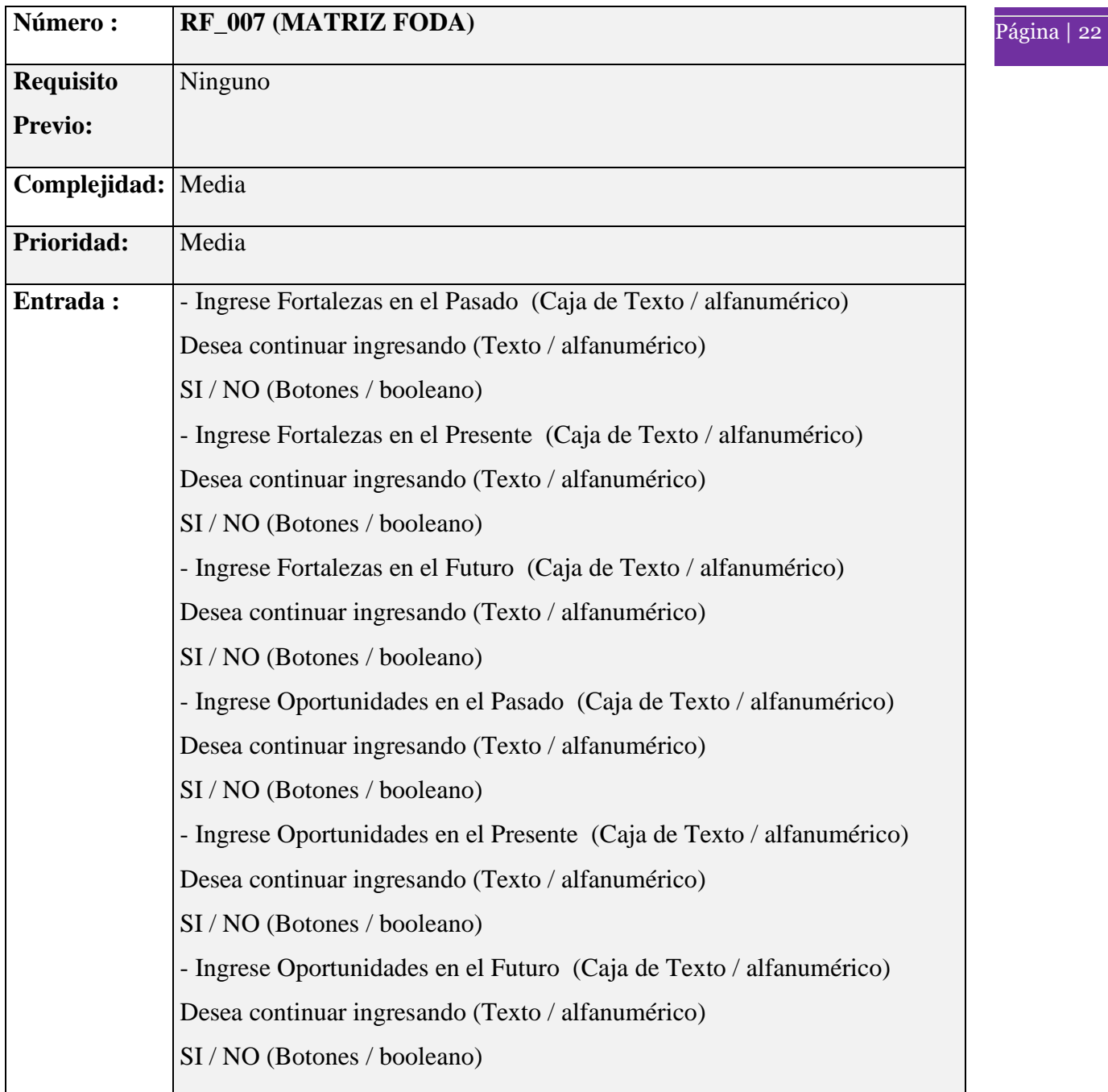

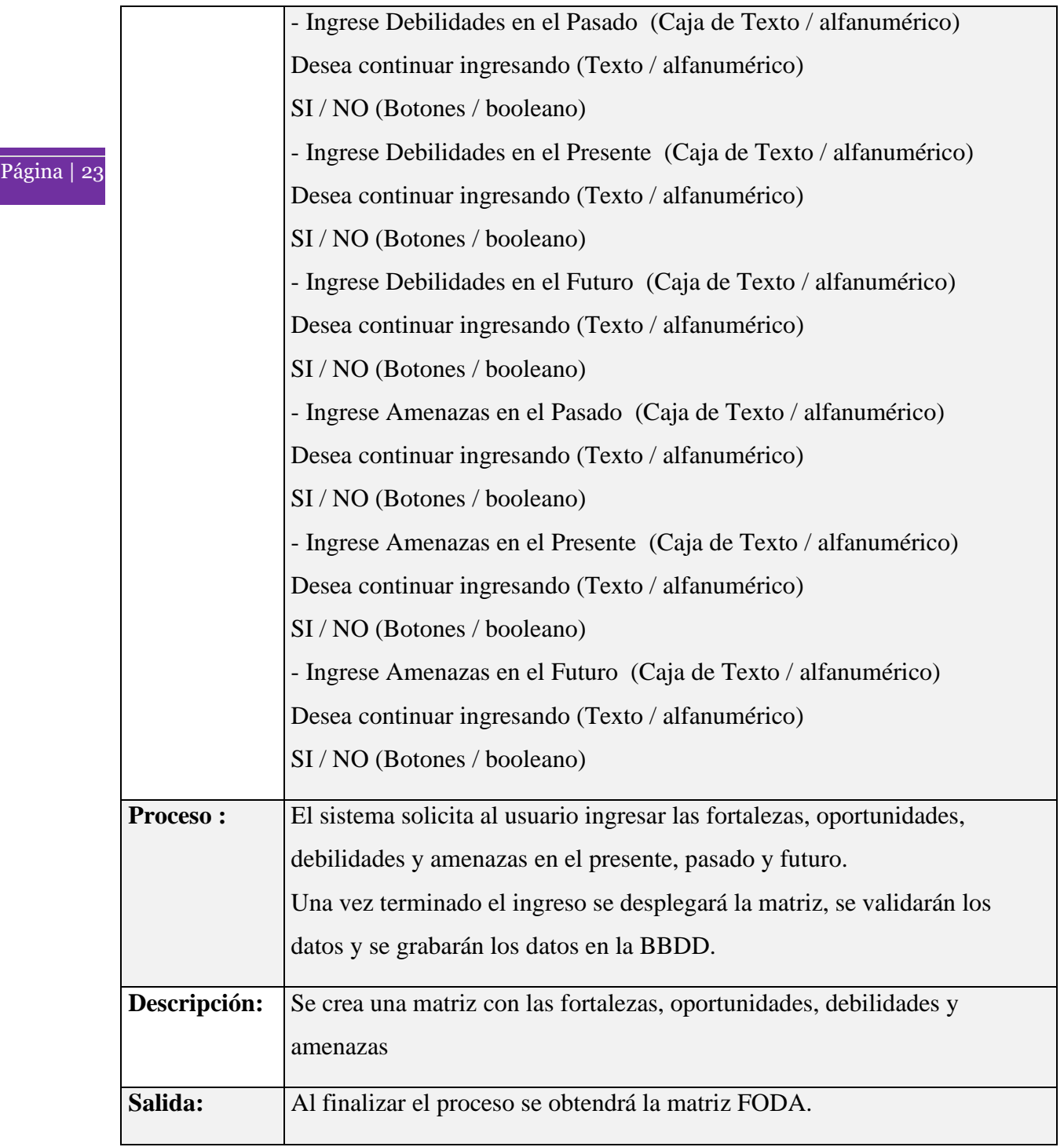

## **Tabla 10**

*Variables estratégicas*

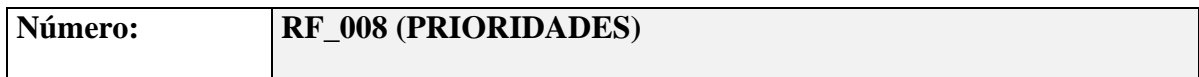

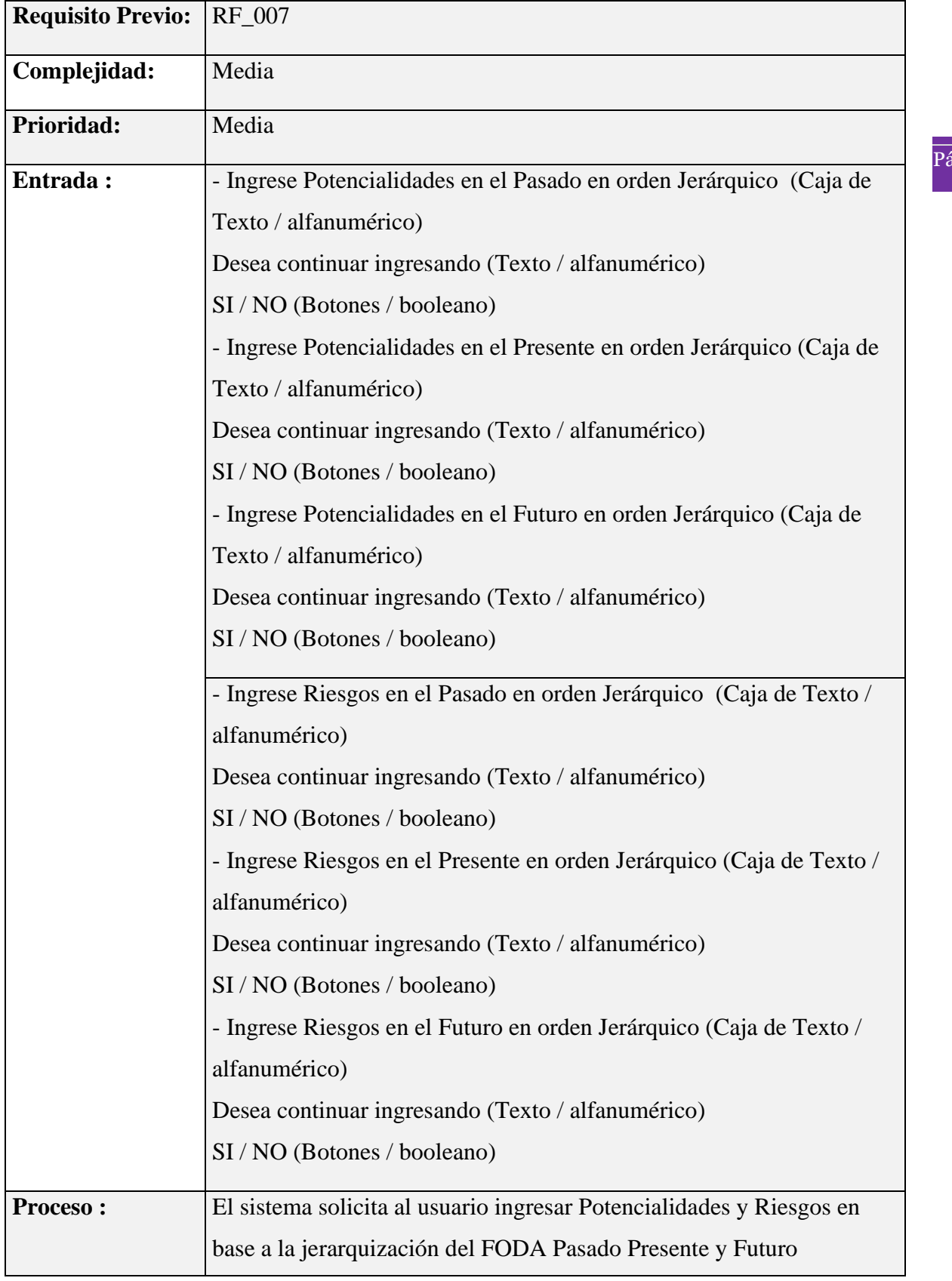

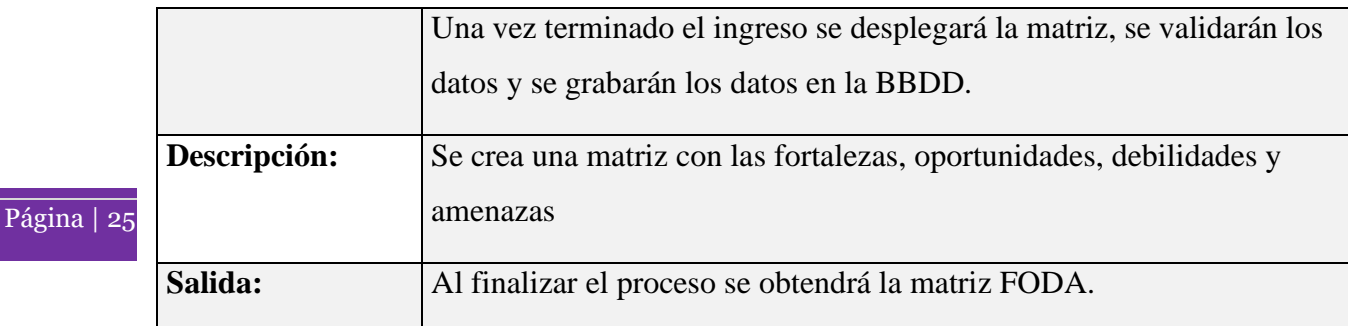

## **Tabla 11**

## *Estrategias de interacción*

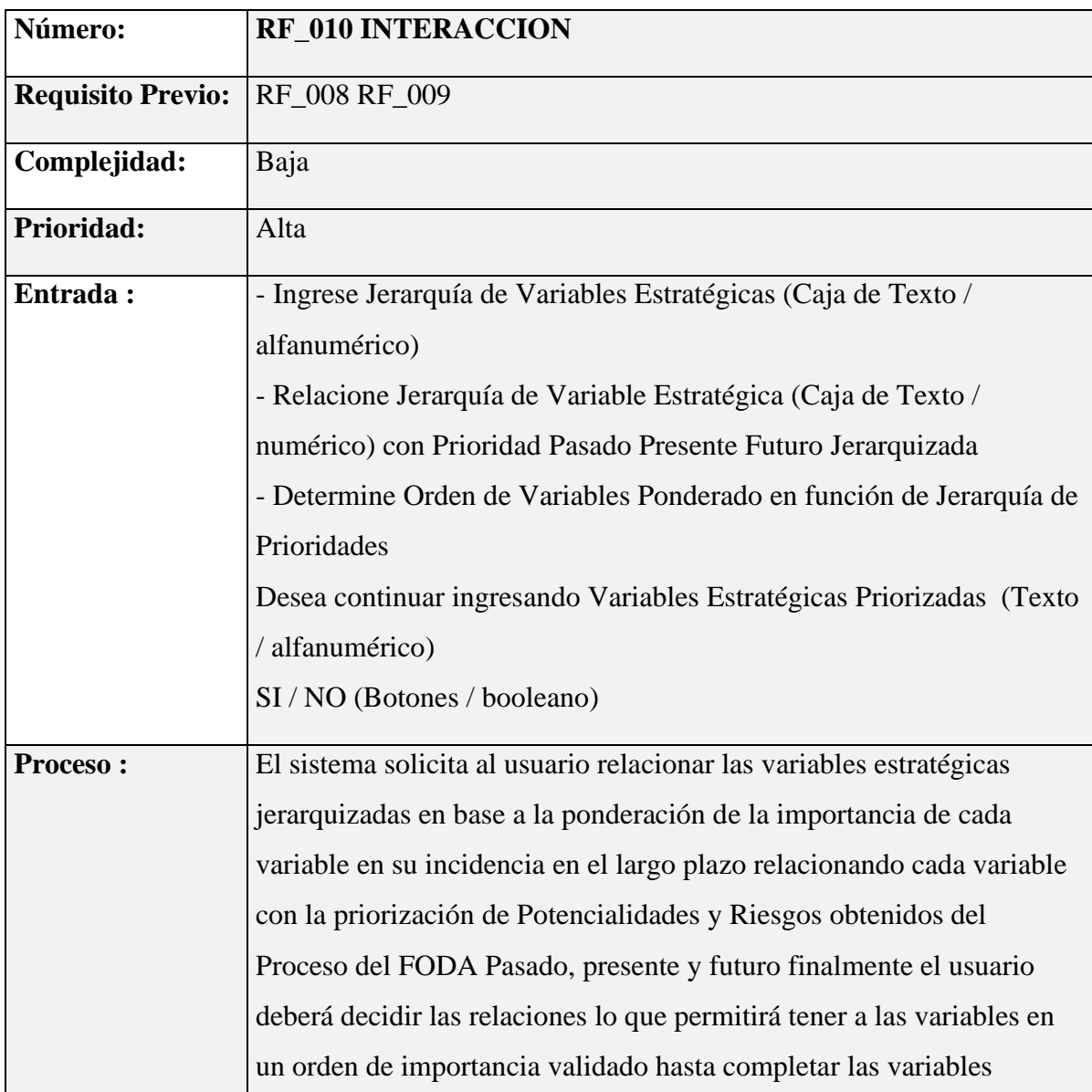

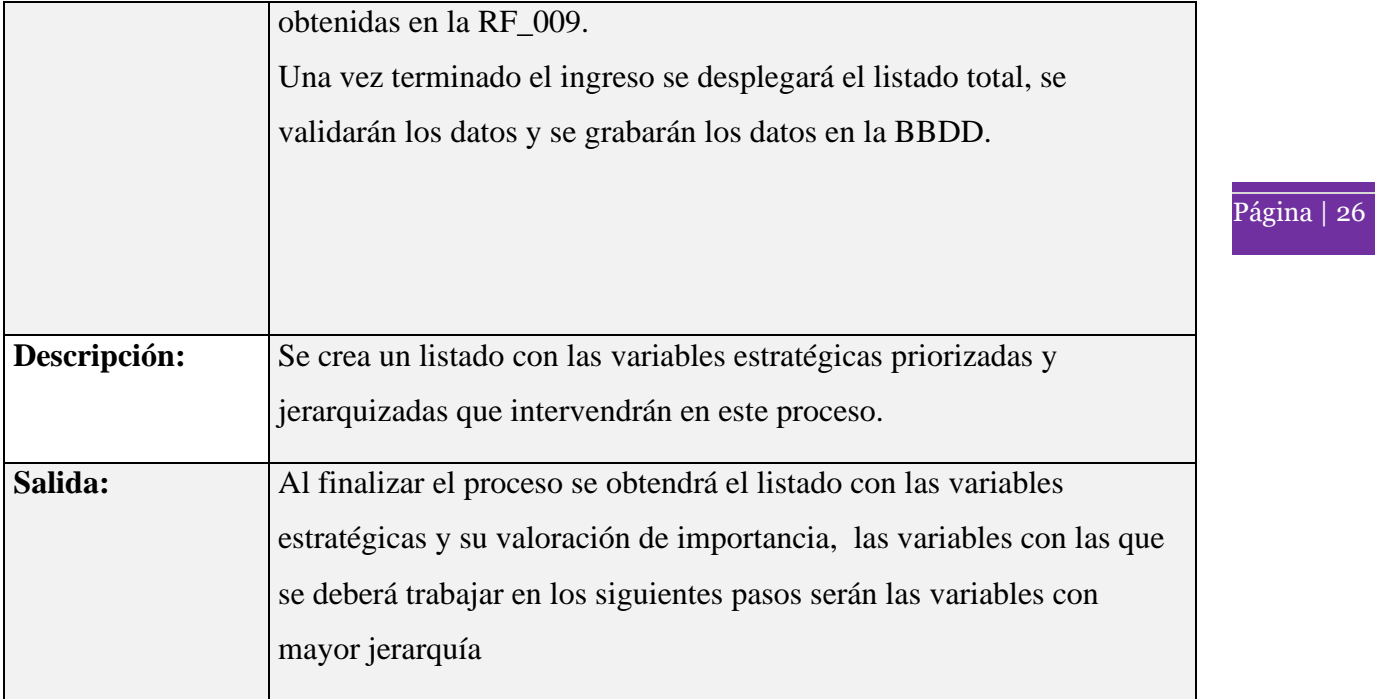

## **Tabla 12**

## *Sistema de posibilidades*

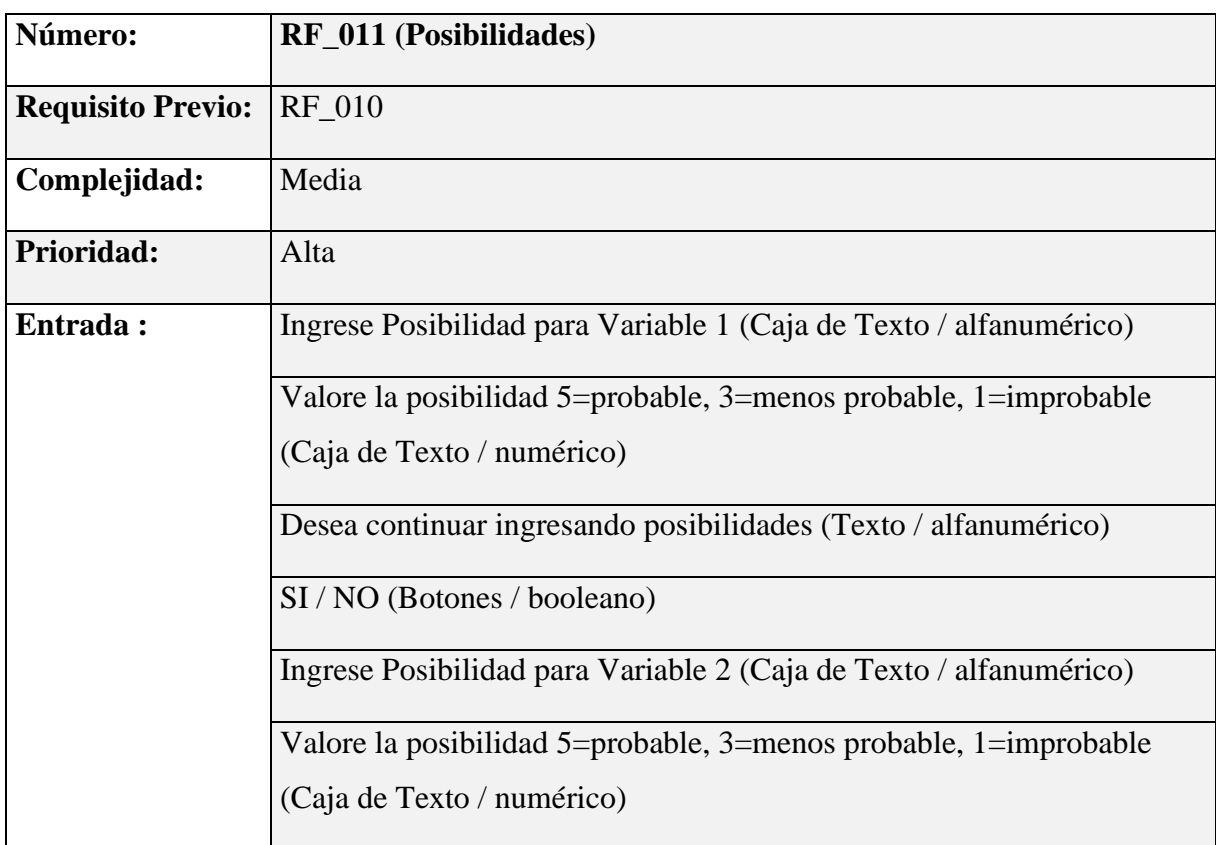

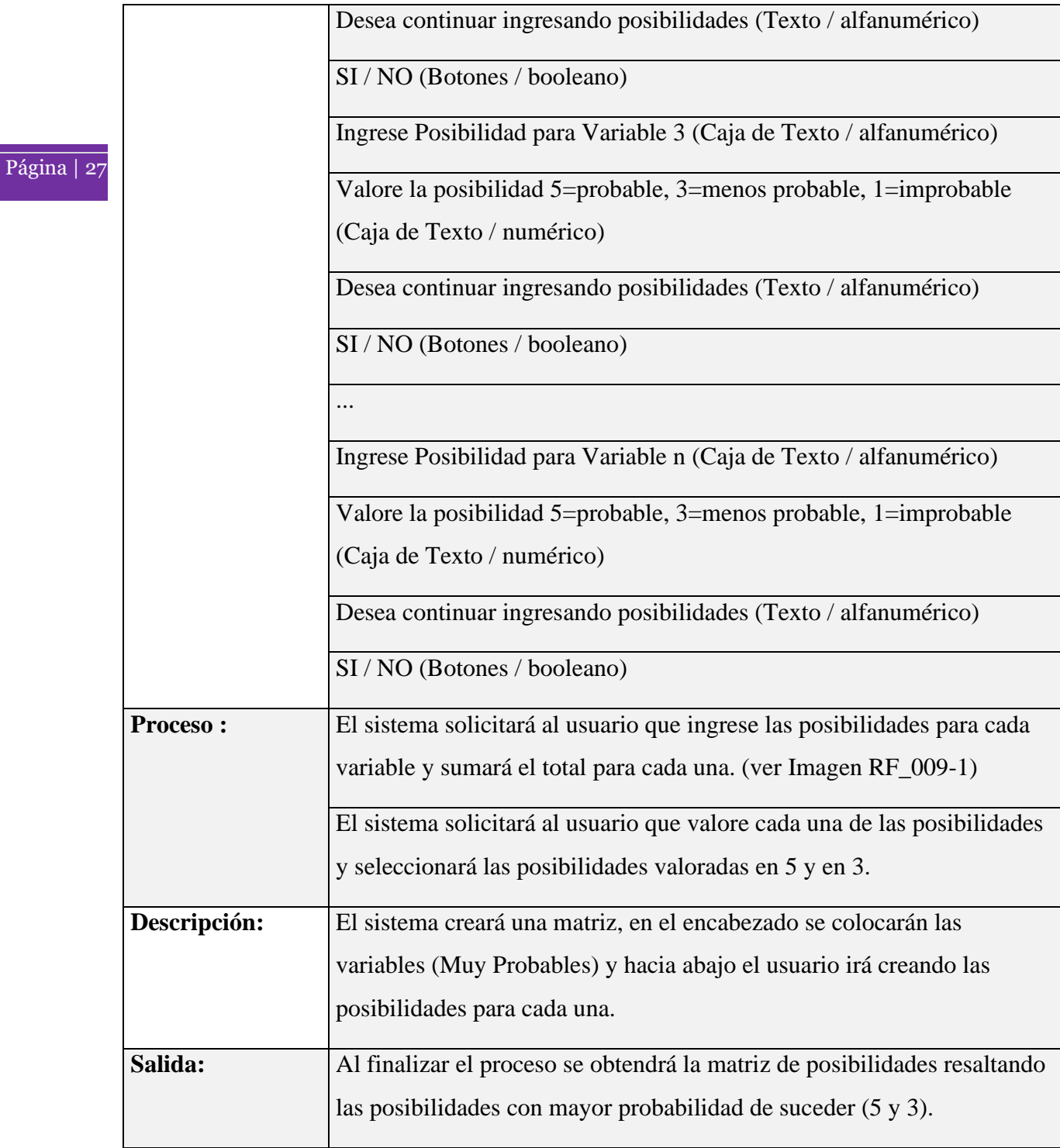

# **Figura 3.**

## *Probabilidad De Suceso*

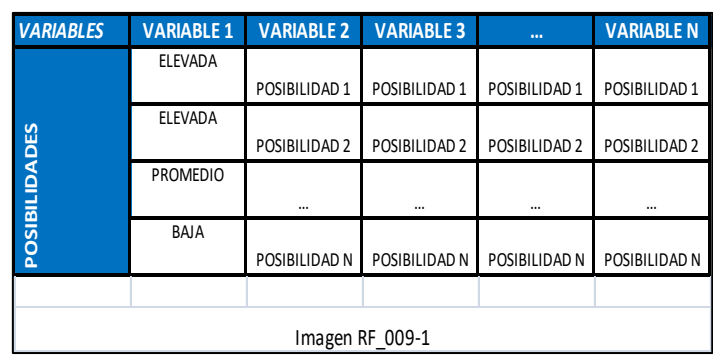

## **Tabla 13**

## *Análisis morfológico*

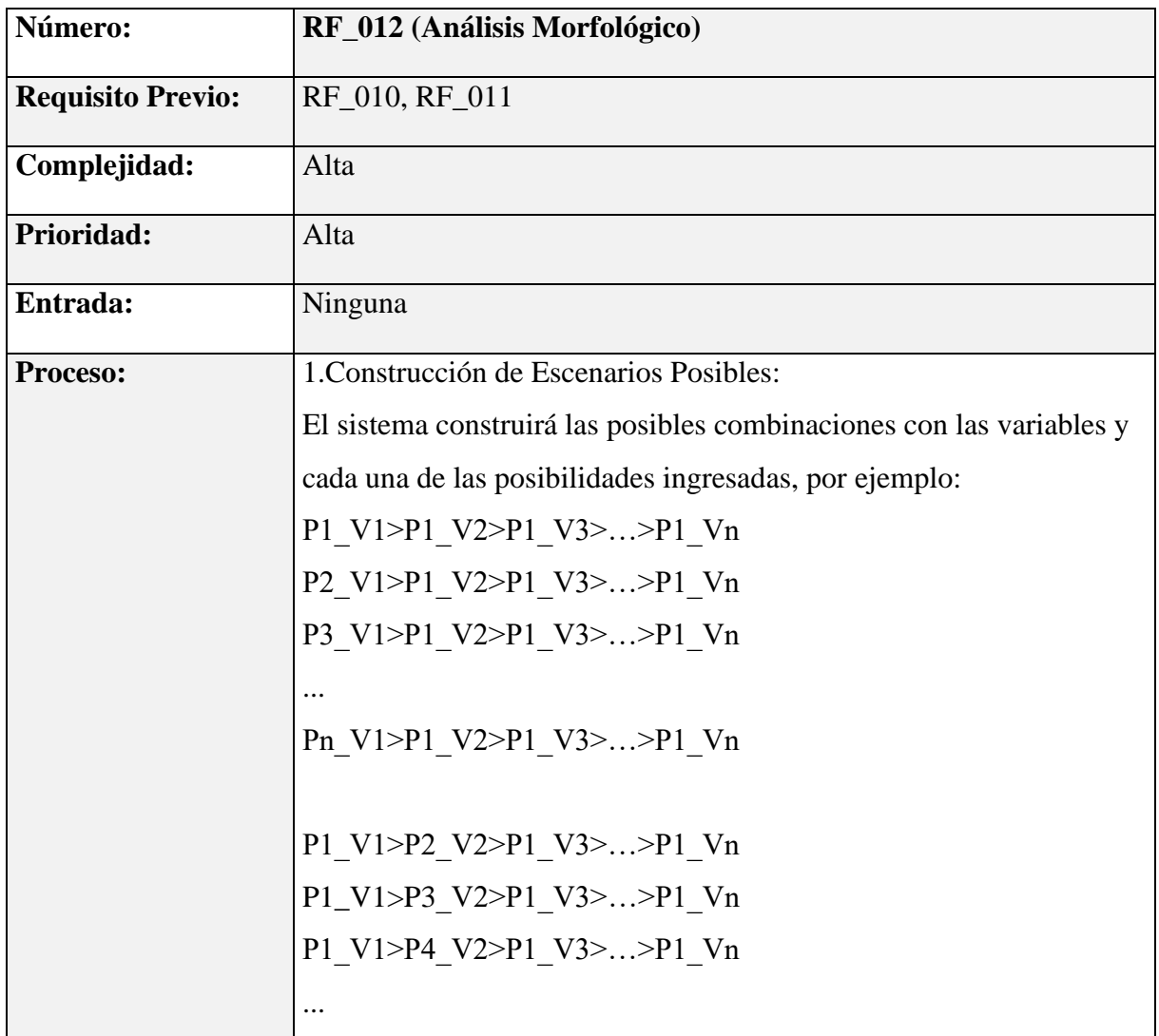

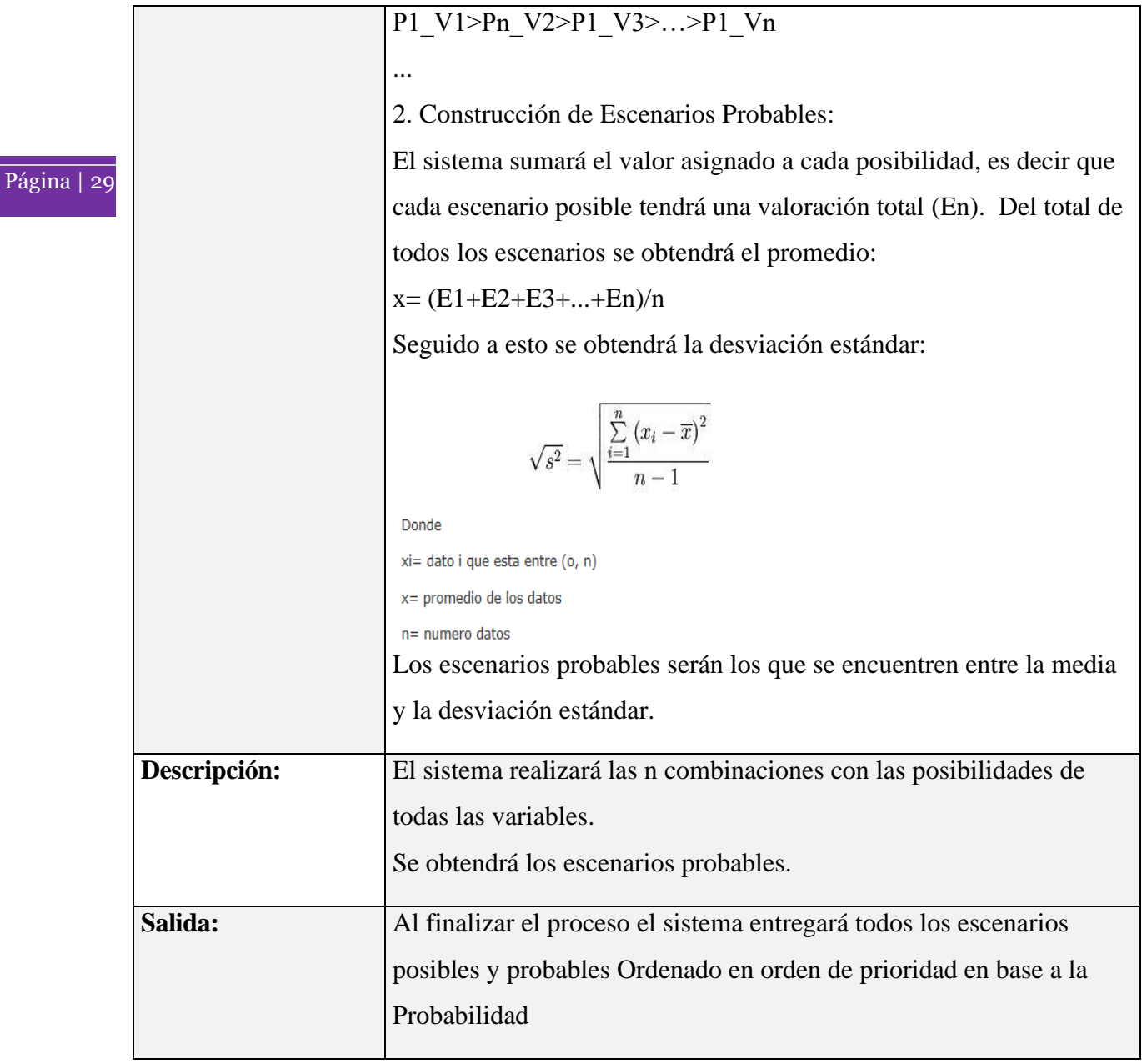

## **Tabla 14**

## *Escenarios variables*

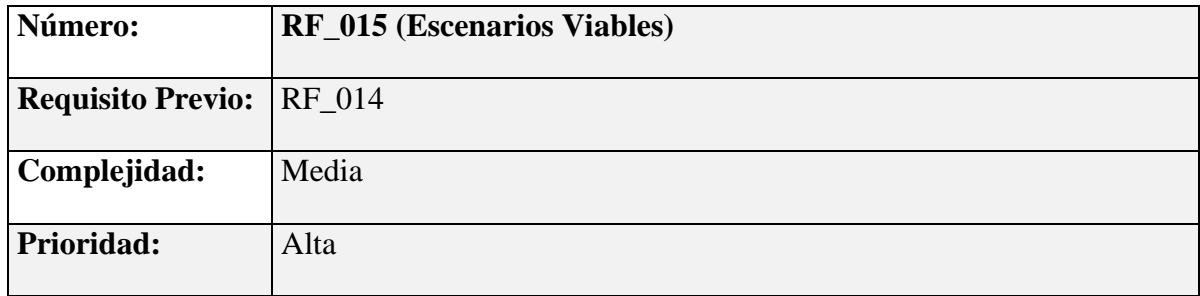

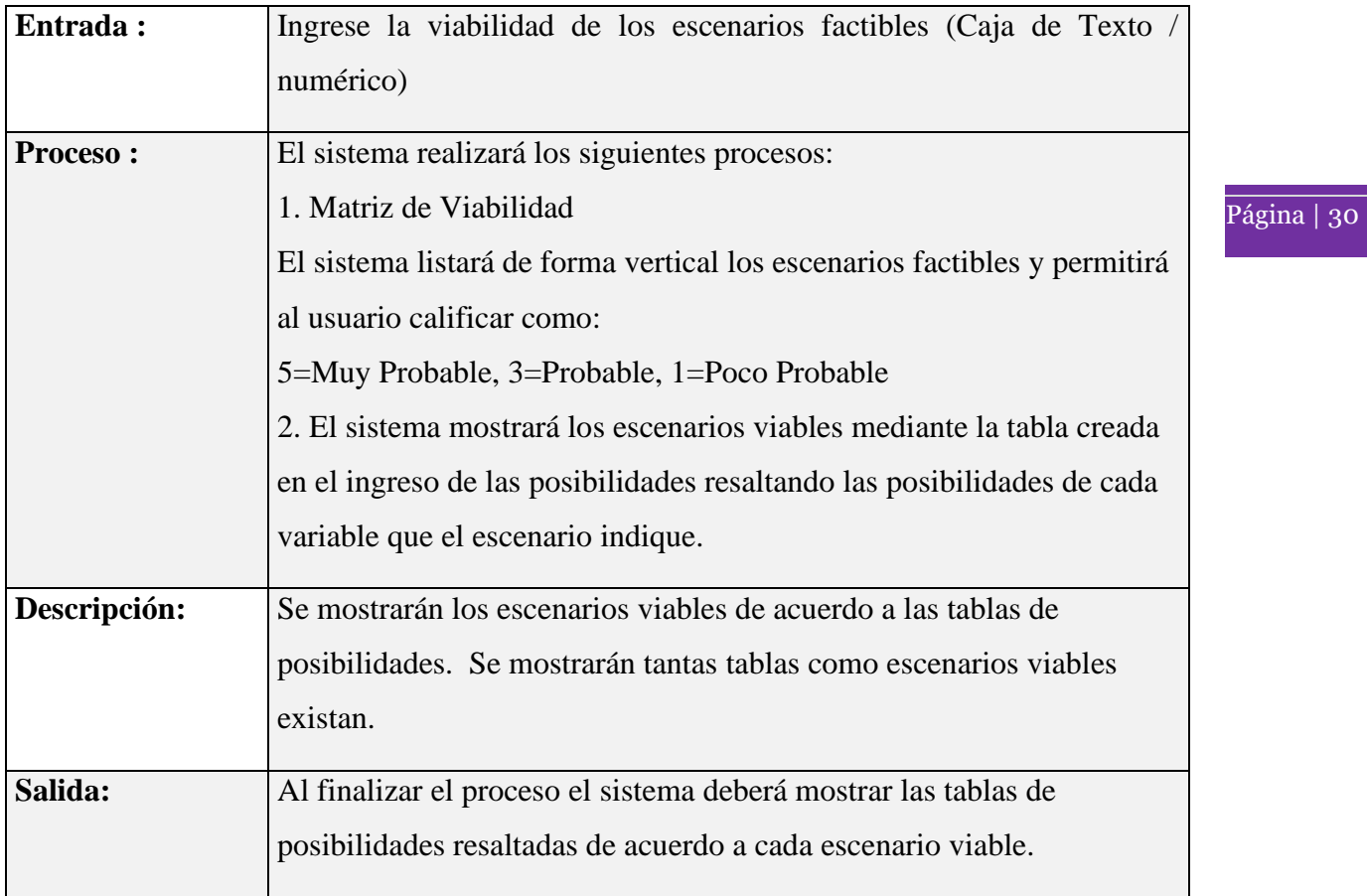

## **Tabla 15**

## *Resultado de escenarios variables*

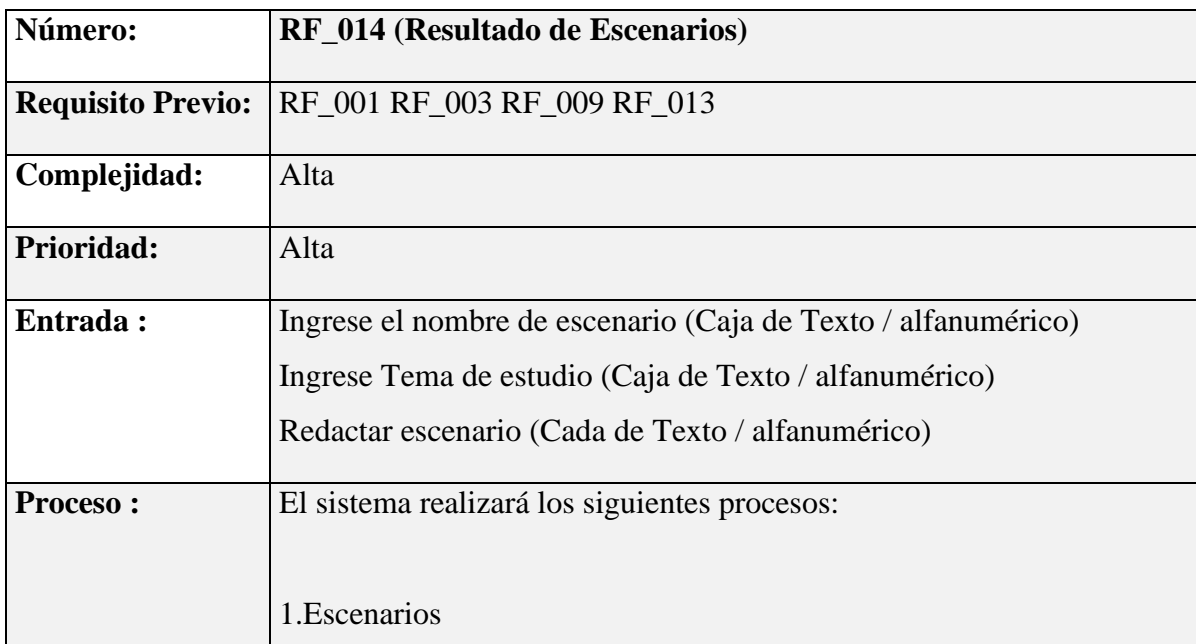

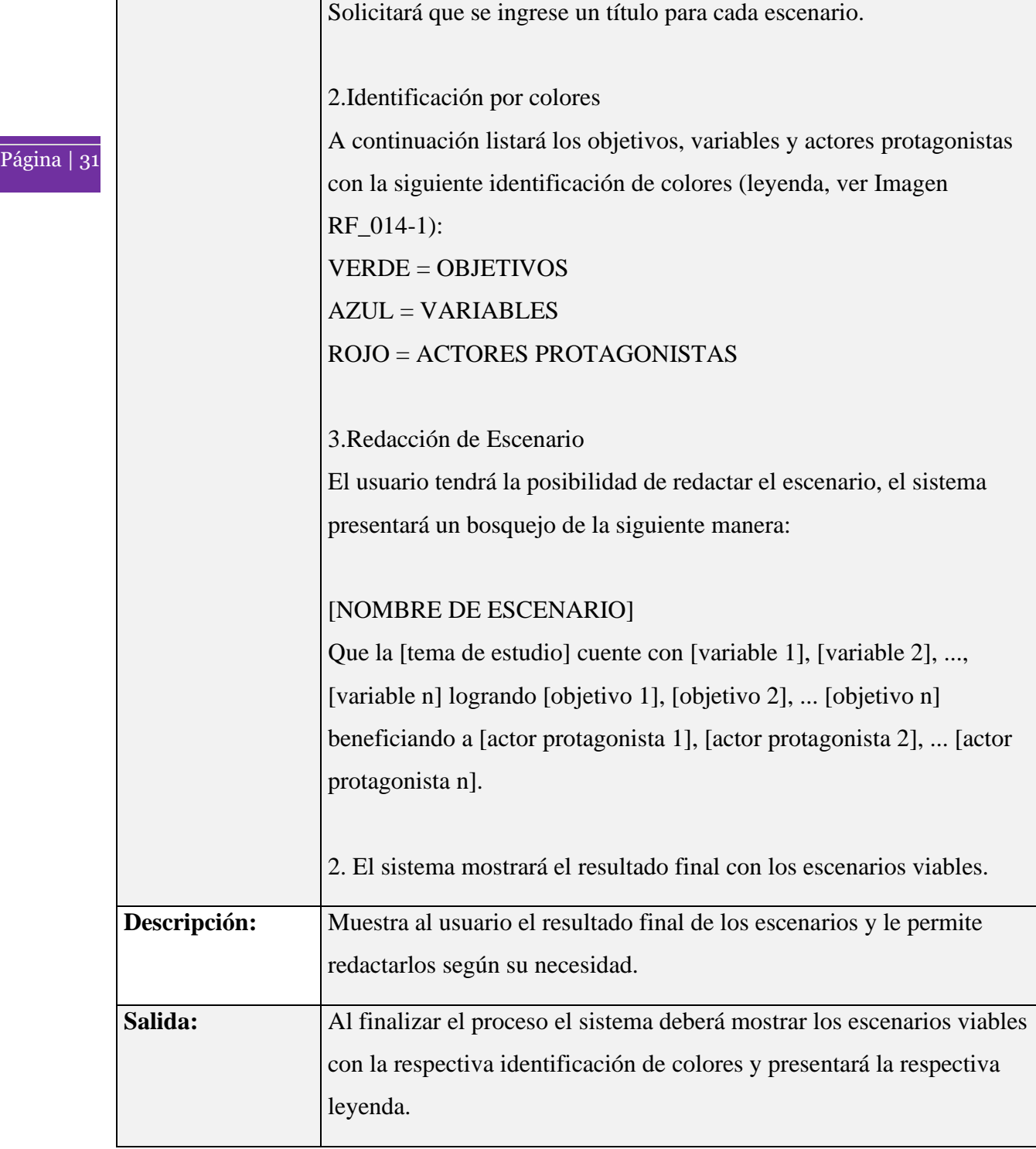

## **Figura 4.**

#### *Tipos de resultado*

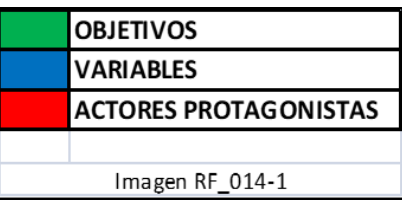

### Página | 32

#### **Discusión**

El aspecto fundamental de la investigación realizada fue partir de la planificación estratégica alineados al proceso COSO, donde se evidencian los diferentes procesos enfocados a los objetivos.

Los controles en los procesos estratégicos brindan en esta investigación la confiabilidad de los diferentes procesos como indican los resultados obtenidos en la investigación.

Además, otro de los hechos importantes es que las pequeñas y medianas empresas o también denominadas PYMES que implementan un mapeo de riesgos de gestión, lo ejecutan de manera manual, sin el uso correcto de varias herramientas informáticas adecuadas para el uso y análisis de información, por lo cual la evaluación estratégica puede llegar a tener errores, que incidieran a la totalidad de la información, así como a las conclusiones de la planificación estratégica ejecutada.

Al referirse de una herramienta informática, es probable cambiar los datos de entrada del procedimiento de planificación y tenerlos incluidos en la estructura lógica de manera racional en el transcurso del periodo de análisis y planificación, dando paso así a entender cada una de las etapas y modificar o garantizar su necesidad

Uno de los puntos fundamentales dentro del proceso de planificación estratégica, es la especificación de temas y ejes, los mismos que se puede constituir de forma apropiada a través del uso de herramienta informática. Dado que es una herramienta que funciona en la plataforma web y open source, proporciona una entrada desde cualquier lugar y en cualquier

momento, de tal manera que facilita la evaluación y manutención de la información.

Página | 33

El mecanismo informático cumple con patrones de arquitectura, de diseño y desarrollo de software, lo que de a poco permite perfeccionarla y ampliarla creando nuevos patrones, uno de ellos el cuadro de mando integral a través del cual se podrá realizar el seguimiento de los indicadores delimitados para la adquisición de la estrategia establecida, incluso se debe mencionar que los insumos indispensables para el cuadro de mando integral están ubicados en la base de datos de la aplicación.

En el entorno de esta investigación, se pudo notar que gran parte de las entidades pertenecientes al sector privado no han fomentado una identificación, evaluación y gestión integral de riesgo.

#### **Lista de referencias**

- [1] D. Janvrin, E. Payne, P. Byrnes, G. Schneider y M. Curtis (2012). *The updated COSO Internal Control—Integrated Framework: Recommendations and opportunities for future research*. Journal of Information Systems, vol. 26, nº 2, pp. 189-213.
- [2] S. Mantilla (2012). *Control interno informe COSO*. Colombia: ECOE Ediciones.
- [3] I. Periñan y G. Villegas (2011). *Gobierno de TI–Estado del arte.* Sistemas & Telemática, vol. 9, nº 17, pp. 23-53.
- [4] M. Ramos (2004). *Evaluate the control environment*. Journal of Accountancy, vol. 197, nº 5, p. 75.
- [5] M. Simmons (1997). *COSO based auditing*. Internal Auditor, vol. 54, nº 6, pp. 68-73.
- [6] M. Curtis (2000). *The components of a comprehensive framework of internal control*. The CPA Journal, vol. 70, nº 3, p. 64.
- [7] Z. Rezaee (1995).*What the COSO report means for internal auditors*. Managerial Auditing Journal, vol. 10, nº 6, pp. 5-9.
- [8] A. Rafael (1998). *El Emprendedor del Éxito*. México, McGraw Hill, p. 526.
- [9] D. W. Cowell (1991). *Un nuevo enfoque: del operativo al perceptivo*. Bogotá, Fondo Editorial LEGIS, p. 225.
- [10] G. D. Hughes (1996). *Planeación Estratégica*. México, Addison-Wesley Iberoamericana, p. 152.
- [11] A. Naranjo (2018). *Conceptos de Auditoria Operacional*. www.monografias.com.
- [12] J. G. Garza Treviño (1999), de Administración Contemporánea. México, McGraw Hill, pp. 14-16.
- [13] J. Stoner, E. Freeman y D. Gilbert Jr (1996), de Administración. México, Prentice Hall, pp. 425-436.
- [14] P. Kotler y G. Armstrong (1989), de Mercadotecnia. México, Prentice-Hall Hispanoamericana S.A, p. 724.
- [15] W. Schoell y J. Guiltinan (1991), de Mercadotecnia*. Conceptos y prácticas modernas*. México, Prentice-Hall Hispanoamericana S.A, p. 822.